### **PENERAPAN METODE** *USER CENTERED DESIGN* **(UCD) PADA APLIKASI KATALOG WISATA KULINER BERBASIS WEB**

## SKRIPSI

Untuk memenuhi sebagian persyaratan mencapai derajat Sarjana S-1

Program Studi Tekhnik Informatika

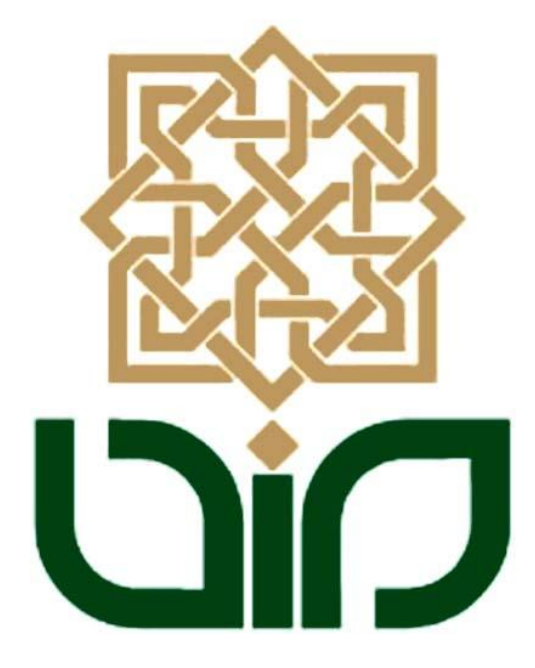

Diajukan Oleh :

**Arrum Husna Pandayin 07650045**

Kepada

PROGRAM STUDI TEKNIK INFORMATIKA

FAKULTAS SAINS DAN TEKNOLOGI

UIN SUNAN KALIJAGA

YOGYAKARTA

2012

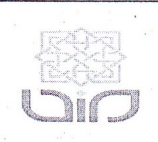

Universitas Islam Negeri Sunan Kalijaga FM-UINSK-BM-05-07/R0

### PENGESAHAN SKRIPSI/TUGAS AKHIR

Nomor: UIN.02/D.ST/PP.01.1/3901/2012

Skripsi/Tugas Akhir dengan judul : Penerapan Metode User Centered Design (UCD) Pada Aplikasi Katalog Wisata Kuliner Berbasis Web

Yang dipersiapkan dan disusun oleh

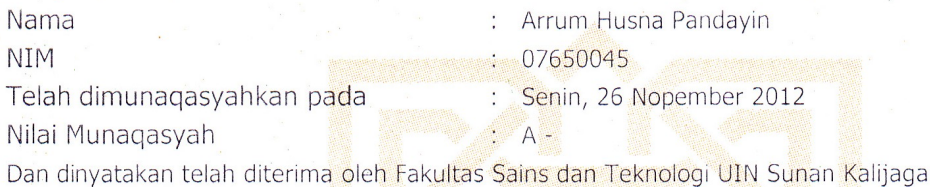

 $\sim$ 

# TIM MUNAQASYAH :

Ketua Sidang

Nurochman, M.Kom NIP. 19801223 200901 1 007

Penguji I

Ade Ratnasari, M.T NIP.19801217 200604 2 002 Penguji II

M. Didik R Wahyudi NIP.19760812 200901 1 015

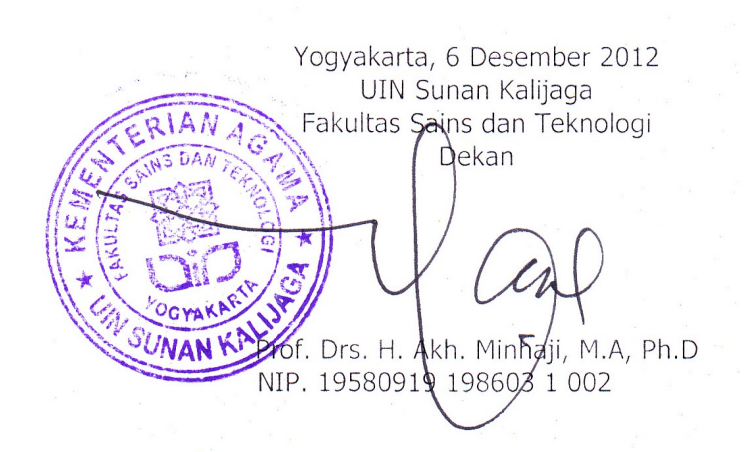

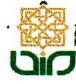

Universitas Islam Negeri Sunan Kalijaga

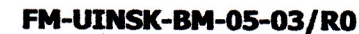

# **SURAT PERSETUJUAN SKRIPSI/TUGAS AKHIR**

Hal : Persetujuan Skripsi / Tugas Akhir Lamp  $\ddot{\phantom{a}}$ 

Kepada

Yth. Dekan Fakultas Sains dan Teknologi UIN Sunan Kalijaga Yogyakarta di Yogyakarta

Assalamu'alaikum wr. wb.

Setelah membaca, meneliti, memberikan petunjuk dan mengoreksi serta mengadakan perbaikan seperlunya, maka kami selaku pembimbing berpendapat bahwa skripsi Saudara:

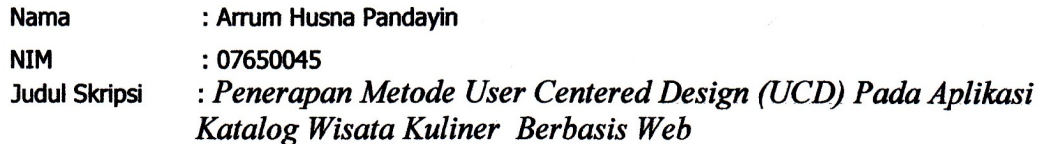

sudah dapat diajukan kembali kepada Program Studi Teknik Informatika Fakultas Sains dan Teknologi UIN Sunan Kalijaga Yogyakarta sebagai salah satu syarat untuk memperoleh gelar Sarjana Strata Satu dalam Teknik Informatika

Dengan ini kami mengharap agar skripsi/tugas akhir Saudara tersebut di atas dapat segera dimunaqsyahkan. Atas perhatiannya kami ucapkan terima kasih.

Wassalamu'alaikum wr. wb.

Yogyakarta, 20 November 2012 Pembimbing

Nurochman, S.Kom., M.Kom. NIP. 19801223 200901 1 007

## HALAMAN PERNYATAAN KEASLIAN SKRIPSI

Yang bertanda tangan di bawah ini:

: Arrum Husna Pandayin Nama  $:07650045$ **NIM** Program Studi: Teknik Informatika : Sains dan Teknologi Fakultas

Menyatakan bahwa skripsi dengan judul "PENERAPAN METODE USER CENTERED DESIGN (UCD) PADA APLIKASI KATALOG WISATA KULINER BERBASIS WEB DI YOGYAKARTA" tidak terdapat karya yang pernah diajukan untuk memperoleh gelar kesarjanaan di suatu Perguruan Tinggi, dan sepanjang pengetahuan saya juga tidak terdapat karya atau pendapat yang pernah ditulis atau diterbitkan oleh orang lain, kecuali yang secara tertulis diacu dalam naskah ini dan disebutkan dalam daftar pustaka.

Yogyakarta, 21 November 2012

Yang menyatakan, TERAI<br>MPEL D7A88ABF235264854 DI **Arrum Husna Pandayin** NIM. 07650045

### **HALAMAN MOTO**

Great works are performed not by strength, but perseverance

-Samuel Johnson-

A goal is a dream with a deadline

-Napoleon Hill-

Successful people tend to become more successful because they are always thinking about their successes

Dont limit your challenges; challenge your limits

Happiness is the highest level of success

Price of success are dedication, hardwork, perseverance ,pray and never stop

learning

-armhsn-

### **HALAMAN PERSEMBAHAN**

*Skripsi ini penulis persembahkan untuk:*

- *Orang Tua tercinta , Bpk Tsamin Fauzi dan Ibu Indarti*
- *Kakak dan adik , Mas Bangun dan Dian*
- *Keluarga besar dari simbah kakung dan putri dan semua keluarga kerabat tercinta*
- *Sdr Eru Pratama ,yang selalu bersedia diajak brainstorming dan sering menemukan ide bersama*
- *Laili ,Tari, Iiz, Awa terimakasih dalam kebersamaan mengerjakan skripsi dan saling berbagi solusi*
- *Teman-teman Teknik Informatika angkatan 2007*
- *Seluruh teman dan sahabat yang tidak bisa disebutkan satu persatu*

### KATA PENGANTAR

Alhamdulillah, segala puji bagi Allah SWT atas segala kemudahan dan pertolongan-Nya selama pengerjaan skripsi . Atas berkat rahmat-Nya, sehingga penulis dapat menyelesaikan skripsi ini dengan baik. Penulis tidak lupa mengucapkan terima kasih yang sebesar-besarnya kepada:

- 1. Bapak Prof. Dr. H. Akh. Minhaji, M.A., Ph.D., selaku Dekan Fakultas Sains dan Teknologi UIN Sunan Kalijaga Yogyakarta.
- 2. Bapak Agus Mulyanto, Ssi., M.Kom., selaku Ketua Program Studi Teknik Informatika UIN Sunan Kalijaga Yogyakarta.
- 3. Bapak Nurrochman, S. Kom, M.Kom, selaku dosen Pembimbing penulis, terimakasih atas bimbingan, arahan dan masukan selama penyusunan skripsi.
- 4. Bapak M. Taufiq Nuruzzaman ,M. Eng. selaku dosen penasehat akademik yang telah memberikan saran dan bantuan kepada penulis.
- 5. Para Dosen Teknik Informatika lainnya yang telah memberikan banyak ilmu kepada penulis.
- 6. Bapak Tsamin Fauzi dan Ibu Indarti, orang tua penulis tercinta serta saudarasaudaraku , M. Bangun Pandayin dan Dian Pandayin yang selalu memberikan dukungan, motivasi, dan tak pernah lelah memanjatkan doa , perhatian serta kasih sayang untuk penulis.
- 7. Sdr Eru Pratama , yang telah banyak memberikan inspirasi, motivasi serta solusi dalam segala hal untuk penulis.Terimakasih untuk doa yang selalu dipanjatkan .
- 8. Teman-teman seperjuangan mengerjakan skripsi: Laili, Tari, Awa, Iiz, Lisna, Nita, Sayekti , terimakasih atas kebersamaan selama mengerjakan skripsi ini ,semoga yang belum selesai bisa segera diselesaikan ,dan sampai ketemu di wisuda bulan April nanti.
- 9. Teman-teman seperjuangan di Prodi Teknik Informatika angkatan 2007 yang tidak bisa disebutkan satu persatu, terimakasih atas segala bantuan dan dukungannya dalam pelaksanaan skripsi.
- 10. Teman-teman SMA : Ajeng, Lega dan Nami yang sampai sekarang masih sering berkomunikasi dan berencana, serta teman-teman SMP : Yashinta Dewi, Novi dan Vita , meskipun kita sudah tidak di kota bahkan negara yang berbeda, yang penting masih menjaga komunikasi yang baik, terimakasih juga atas dukungan untuk segera lulus di tahun ini .
- 11. Seluruh sahabat dan semua pihak yang tidak dapat disebutkan satu per-satu, yang telah memberikan dukungan ,motivasi dan inspirasi dalam pelaksanaan penyusunan skripsi.

Penulis menyadari masih banyak kekurangan dan kelemahan dalam pelaksanaan dan penyusunan skripsi ini, maka berbagai saran dan kritik demi perbaikan sangat diharapkan. Semoga ini dapat menjadi pengalaman yang berharga bagi penulis dalam menghadapi persaingan dunia kerja yang sesungguhnya.

Akhirnya, semoga skripsi ini dapat memberikan manfaat bagi pihak-pihak yang membacanya. Tidak lupa penulis menunggu kritik dan saran yang dapat menyempurnakan penulisan laporan skripsi ini

Yogyakarta, 20 November 2012

Penulis

# **DAFTAR ISI**

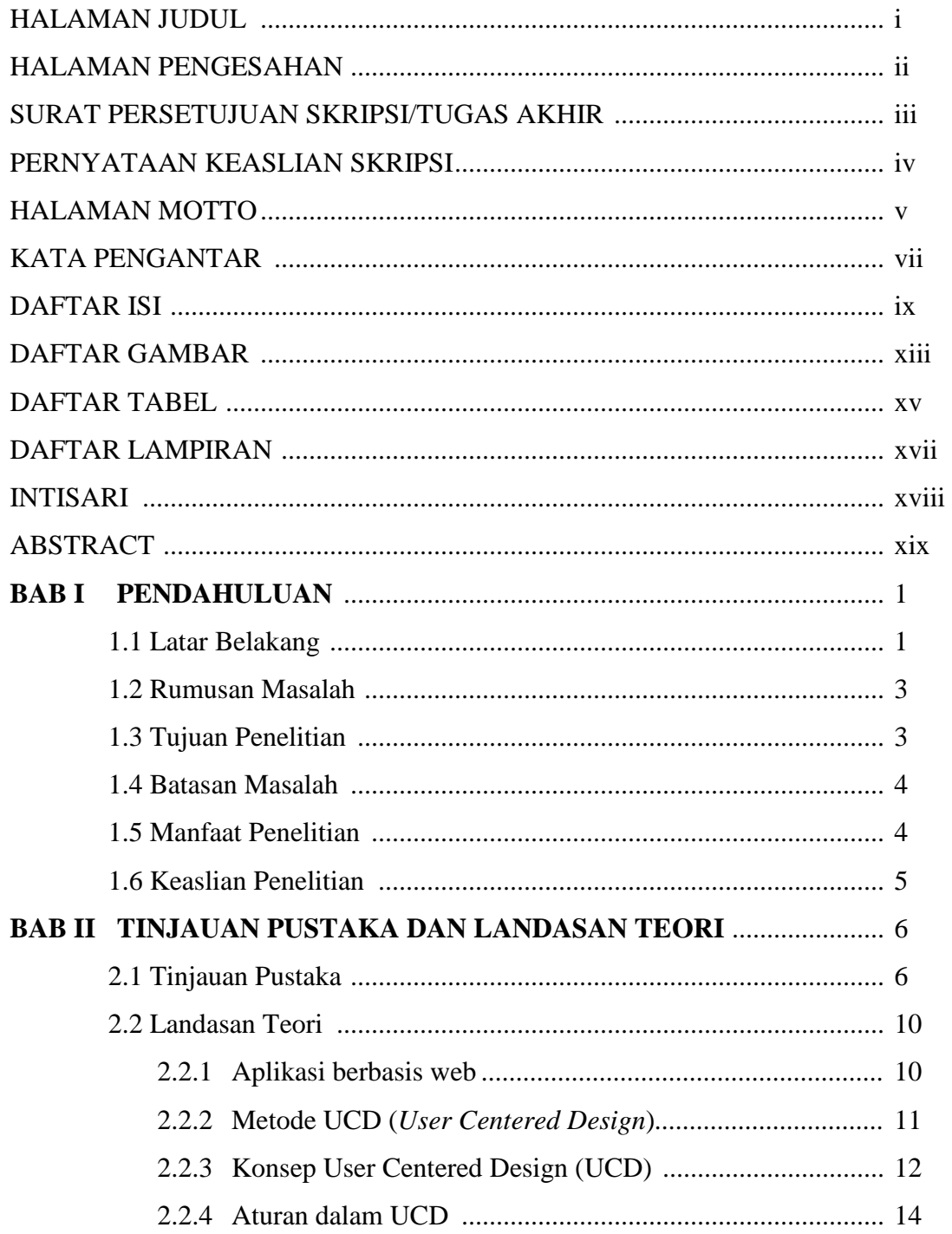

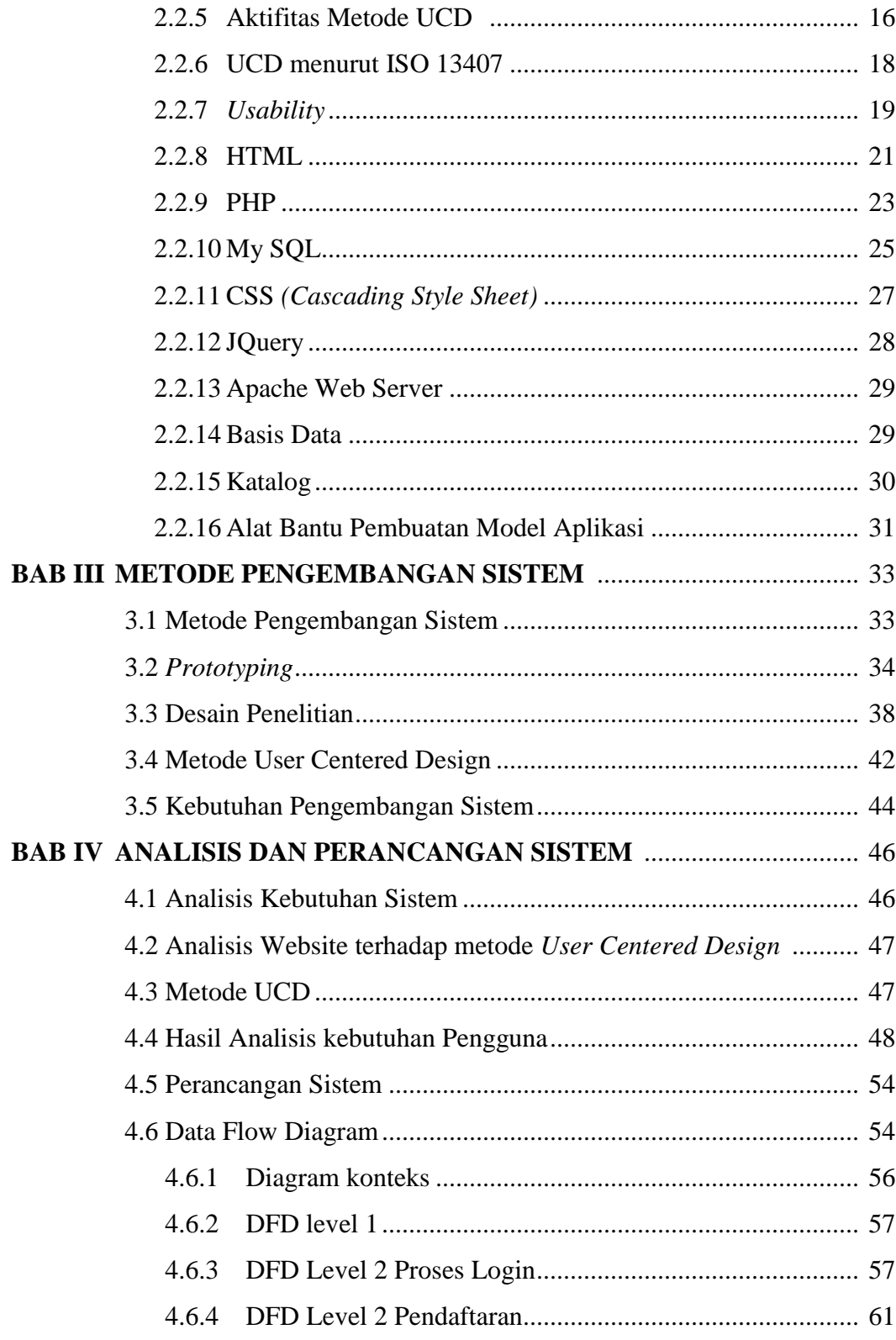

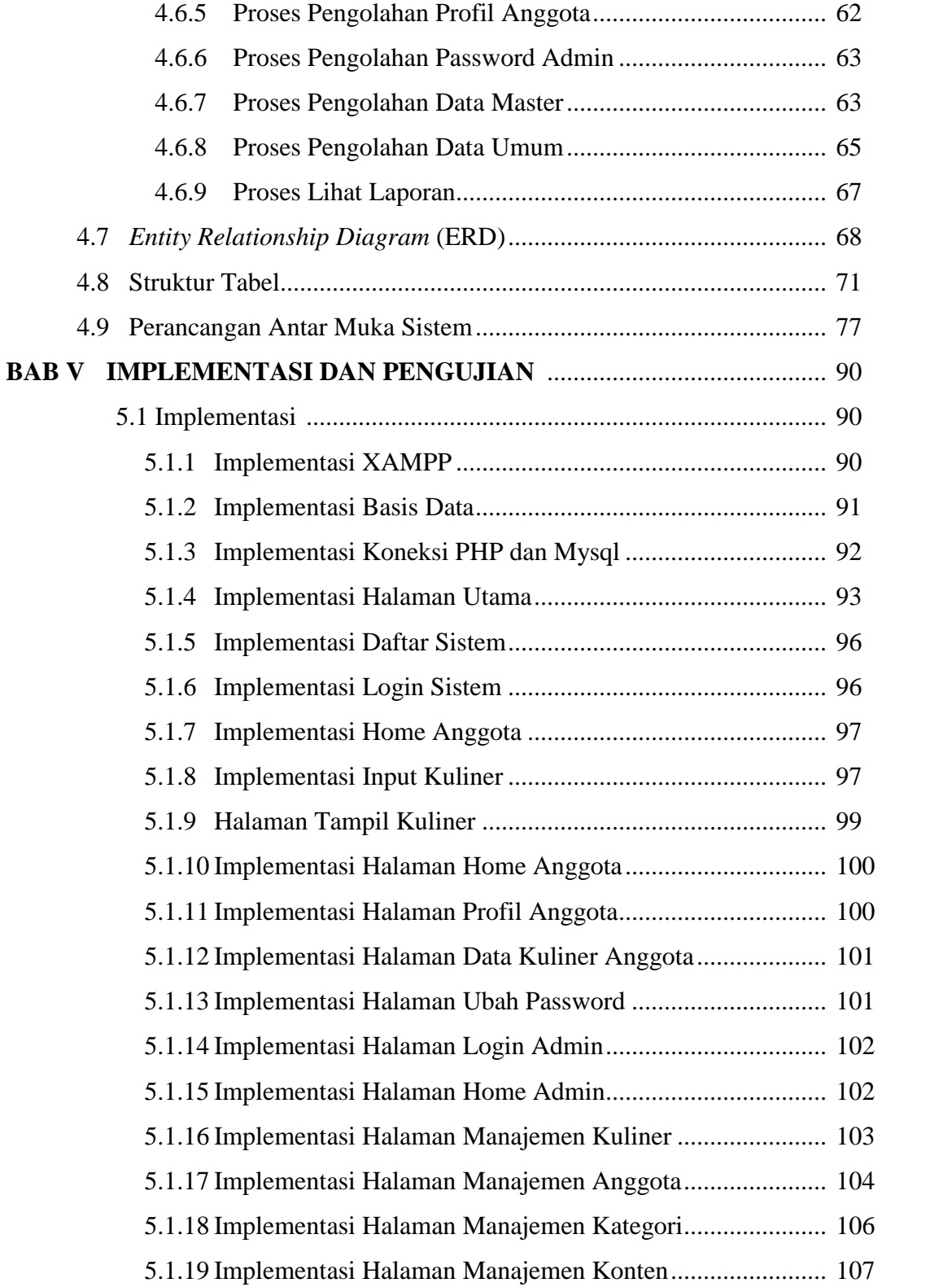

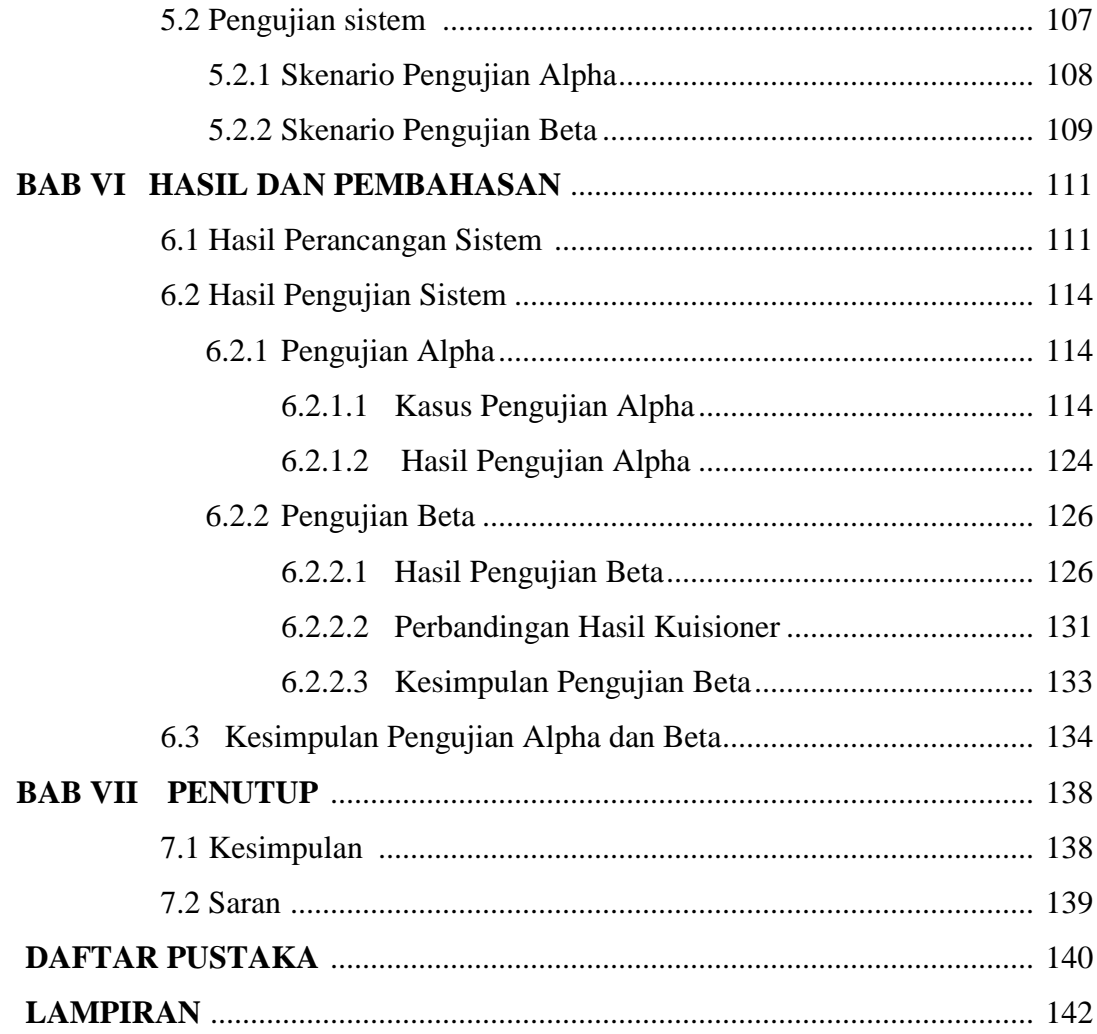

# **DAFTAR GAMBAR**

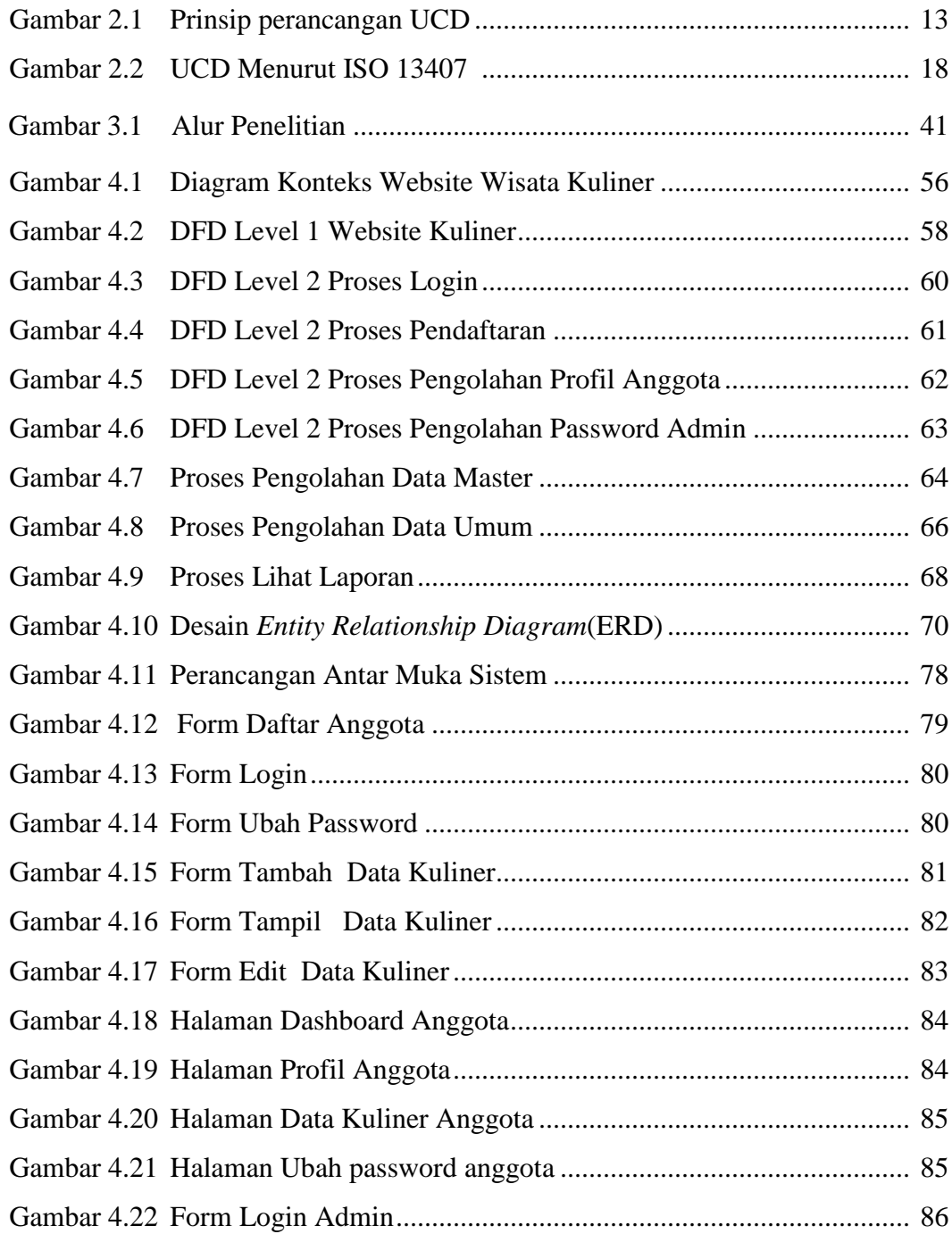

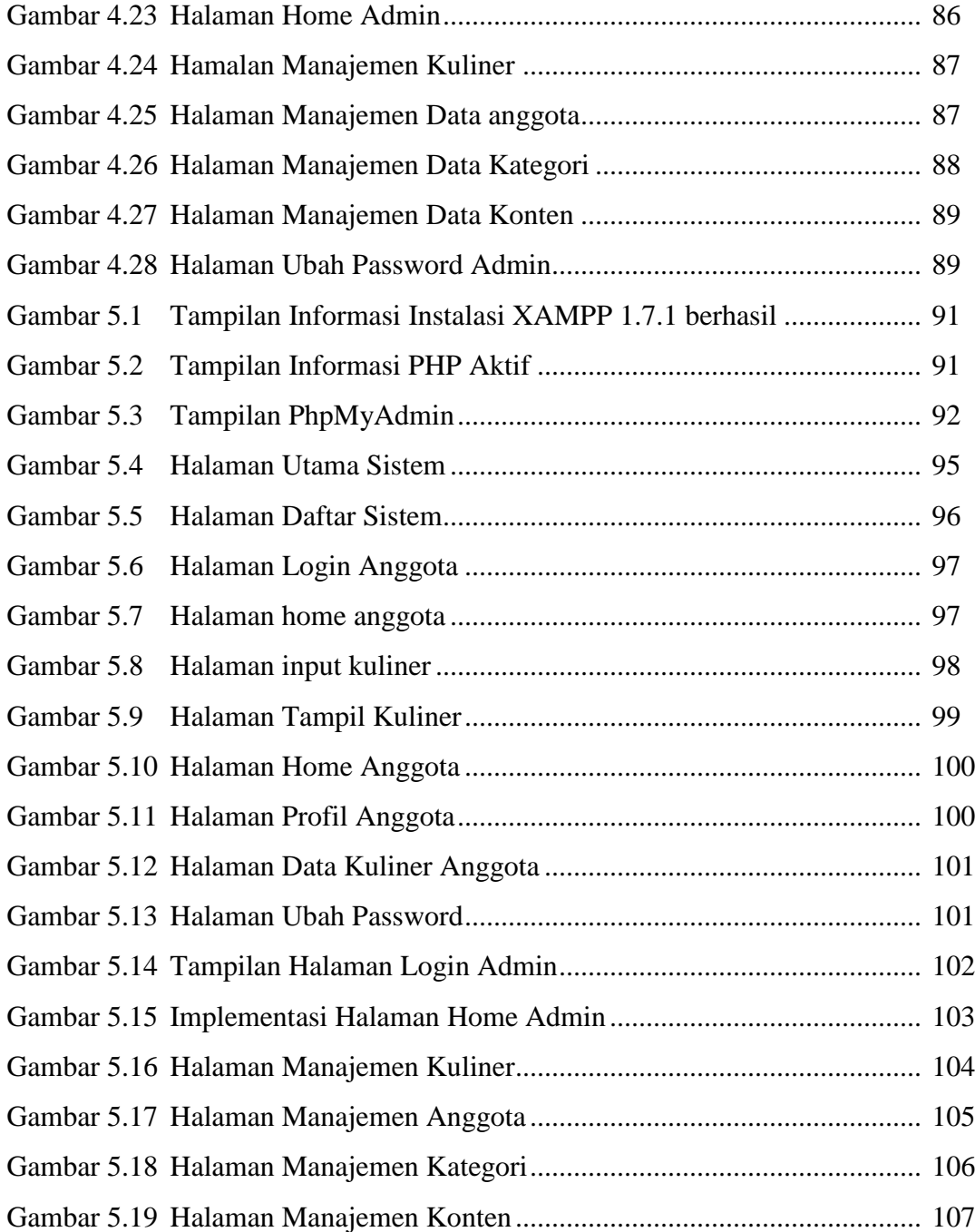

# **DAFTAR TABEL**

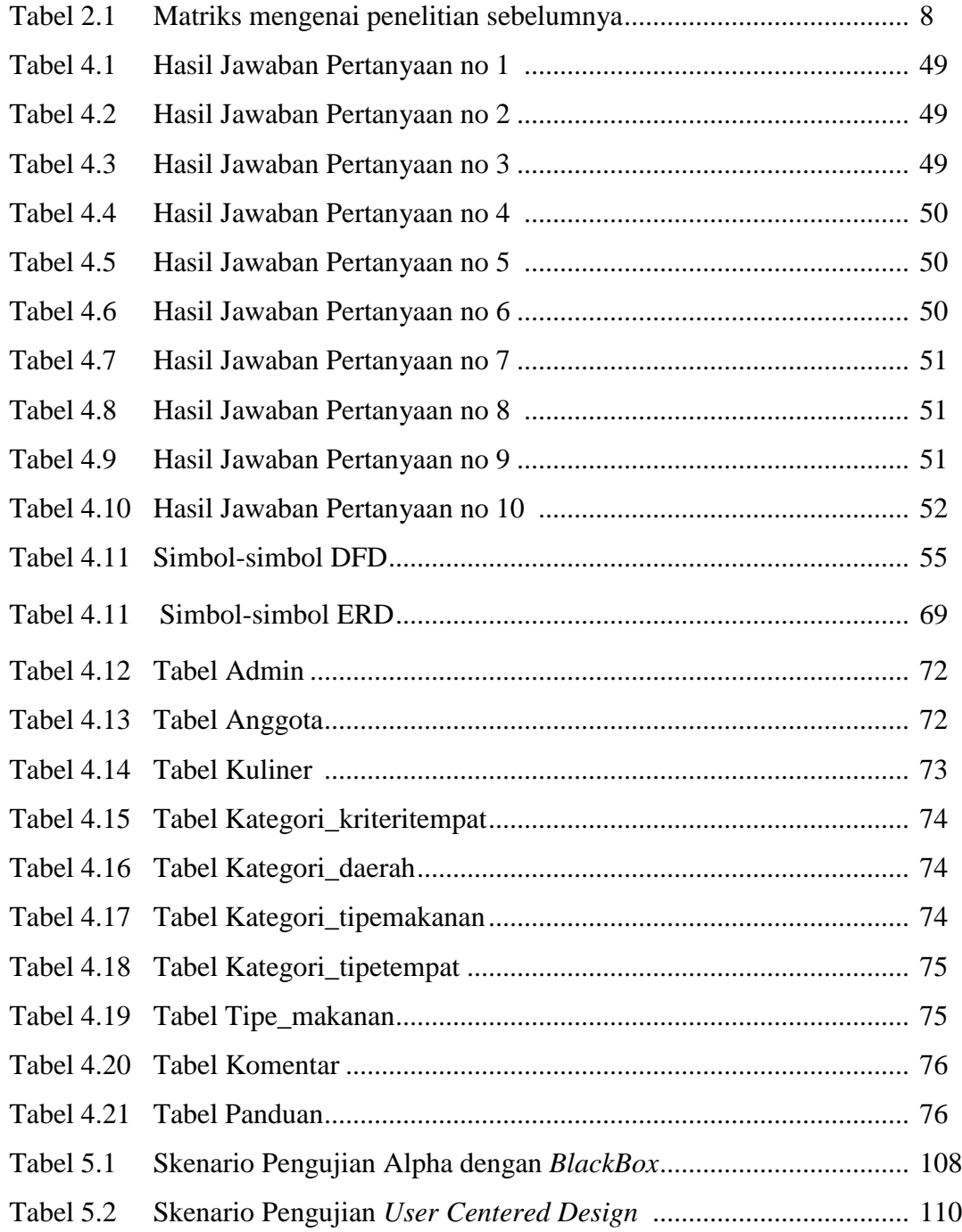

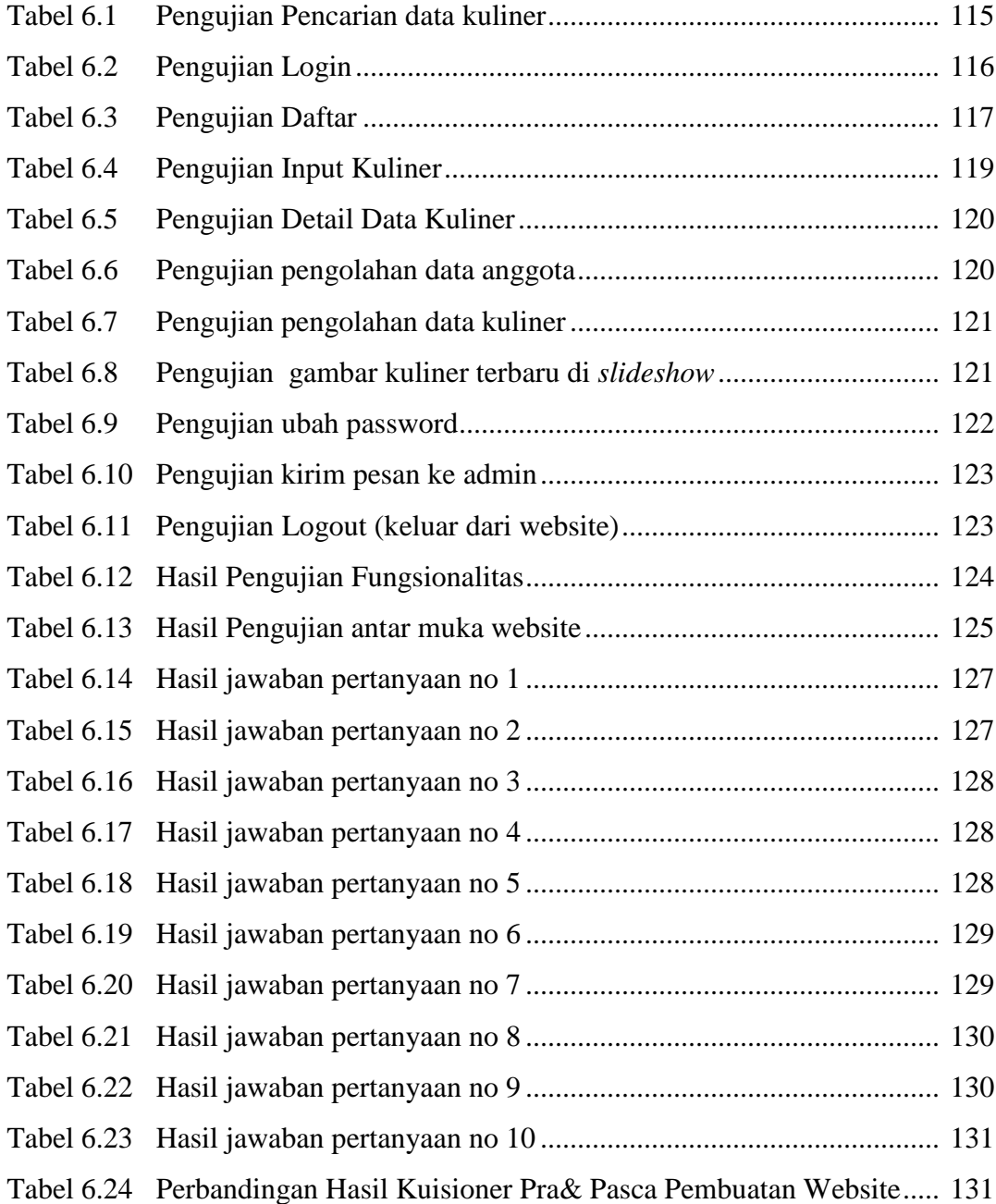

# **DAFTAR LAMPIRAN**

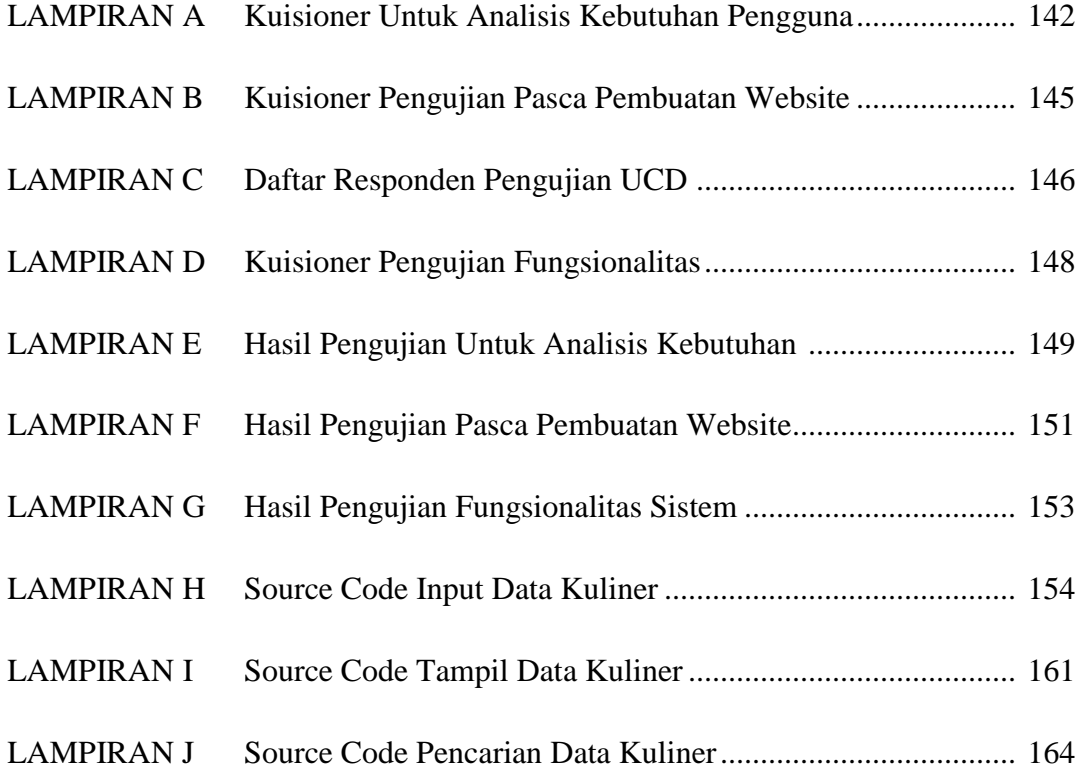

### **Penerapan Metode** *User Centered Design* **(UCD) Pada Aplikasi Katalog Wisata Kuliner Berbasis Web di Yogyakarta**

#### **Arrum Husna Pandayin**

#### **NIM. 07650045**

#### **INTISARI**

Yogyakarta merupakan kota tujuan wisata di Indonesia yang mempunyai keberagaman kuliner dan selalu berkembang secara berkesinambungan. Banyaknya tempat kuliner di Yogyakarta membuat tempat kuliner tersebut belum tentu diketahui orang banyak terutama masyarakat yang tinggal di Yogyakarta dan wisatawan yang sedang berkunjung ke Yogyakarta. Informasi mengenai tempat kuliner akan menjadi dikenal apabila diberikan wadah untuk bertukar informasi mengenai hal tersebut. Wadah tersebut dapat berupa website. Agar menghasilkan website kuliner yang sesuai keinginan pengguna, diperlukan metode *User Centered Design* agar dapat merancang antarmuka sesuai keinginan pengguna.

User Centered Design merupakan metode yang digunakan untuk membangun sebuah aplikasi agar tampilannya terkesan menarik dan tidak meninggalkan fungsionalitas yang diberikan oleh website ini. Dengan *User Centered Design*, pengguna berpartisipasi dalam menentukan analisis kebutuhan untuk mencapai hasil website yang diingikan pengguna melalui kuisioner.

Website yang telah dibangun dengan menerapkan Metode User Centered Design ini mendapatkan hasil yang cukup memuaskan karena sebagian besar pengguna menyatakan setuju dan puas dengan antar muka yang telah dibangun dan dapat meningkatkan *usability* / ketergunaan website kuliner ini.Hasil tersebut didapat dari kuisioner umpan balik yang diberikan kepada pengguna

**Kata Kunci** : katalog, kuliner, *User Centered Design* , antar muka, kuisioner, *usability.*

# **Implementation User Centered Design (UCD) Method Of The Web Base Application Culinary Catalog Tourism In Yogyakarta**

### **Arrum Husna Pandayin**

### **NIM. 07650045**

### **ABSTRACT**

Yogyakarta is one of the tourist object city in Indonesia which has many culinary diversity and its always evolving continuosly. The number of the culinary places make that places is not necessarily known by people, especially people who live in Yogyakarta and the tourist who are visiting the city. Information about the culinary places in Yogyakarta will be known when it's given a place to exchange information about it. The place can be the website . In order to makes a culinary website to the user, User Centered Design method are needed to know the specify requirement from users.

User Centered Design is a method that is used to build a good and attractive application and doesn't leave the functionality of the website. With User Centered Design, user participated in determining the needs analysis in order to achieve the desired result website user through the questionnaires.

Website that have been built by applying User Centered Design method is getting satisfactory result because most of the users are agree and satisfied with the interface which has been built, and it will improve the usability . The results are come from the questionnaire feedback given to users.

**Key** : Catalog, culinary, User Centered Design , interface, questionnaire, usability*.*

### **BAB I**

### **PENDAHULUAN**

#### **1.1 Latar Belakang**

Yogyakarta adalah salah satu kota tujuan wisata di Indonesia yang memiliki keanekaragaman kuliner yang cukup kompleks. Adanya kuliner di Yogyakarta semakin hari semakin beragam mulai dari yang bersifat klasik sampai modern , dari berbagai macam bentuk tempat seperti restoran , warung lesehan, rumah makan, warung tenda, maupun pujasera (pusat jajanan serba ada), berbagai macam jenis makanan dan makanan khas daerah tertentu baik lokal maupun mancanegara . Masih banyak sekali tempat kuliner di Yogyakarta yang belum banyak diketahui khalayak orang banyak terutama untuk masyarakat di Yogyakarta serta wisatawan yang berkunjung ke Yogyakarta. Bahkan kadang-kadang, masyarakat yang tinggal di Yogyakarta pun banyak yang masih kebingungan mencari tempat dengan menu tertentu yang mereka inginkan. Hal itu dikarenakan kurang didukung adanya sarana informasi yang lengkap dan detail mengenai informasi tempat kuliner di Yogyakarta . Adanya informasi mengenai tempat kuliner yang dapat diakses secara online adalah salah satu hal penting untuk mendukung dikenalnya tempat kuliner di Yogyakarta . Informasi mengenai tempat kuliner tersebut akan lebih baik apabila di *share* bersama dalam satu wadah berupa website, agar saling melengkapi referensi mengenai tempat kuliner di Yogyakarta. Selain itu, Yogyakarta diharapkan dapat menjadi salah satu kota wisata kuliner yang cukup potensial karena banyak dikenal oleh masyarakat di dalam maupun di luar Kota Yogyakarta.

Di era digital ini, banyak sekali website bermunculan yang menyajikan beragam informasi . Dari beragam informasi di website tersebut, belum tentu semuanya dapat memenuhi kriteria yang diinginkan pengguna. Seringkali sebuah aplikasi berbasis web dirancang dengan baik, memiliki fungsionalitas yang tinggi, namun tidak sesuai dengan kebutuhan pengguna. Pengguna juga sering merasa bosan dengan tampilan yang kurang menarik sehingga membuat pengguna malas untuk mengunjungi kembali web tersebut walaupun informasi yang dibutuhkan cukup bisa memenuhi kebutuhannya.

Dari kedua permasalahan diatas, maka dibutuhkan suatu aplikasi berbasis web yang memberikan informasi mengenai tempat kuliner yang dapat memenuhi keinginan pengguna untuk mendapatkan informasi tempat kuliner di Yogyakarta . Website tersebut digunakan sebagai sarana berbagi informasi antar pengguna maupun pengunjung website mengenai tempat kuliner di Yogyakarta . Website tersebut dibuat dengan menerapkan metode *User Centered Design* (UCD) . Tujuan penggunaan metode *User Centered Design* adalah untuk mempermudah pengguna dalam menggunakan fasilitas yang ada dalam website tersebut ketika mencari informasi mengenai kuliner di Yogyakarta. Metode *User Centered Design* ini melibatkan calon pengguna pada tahap awal pengembangan sehingga calon pengguna dapat memberikan masukan mengenai antarmuka aplikasi serta hasil akhir dalam membangun website ini diharapkan menghasilkan tampilan dan fungsionalitas yang maksimal serta memiliki nilai ketergunaan.

### **1.2 Rumusan Masalah**

Dari latar belakang diatas, maka penulis merumuskan masalah sebagai berikut:

- 1. Bagaimana membangun website katalog wisata kuliner yang sesuai kebutuhan pengguna?
- 2. Bagaimana menerapkan metode *User Centered Design* untuk merancang website wisata kuliner ?
- 3. Bagaimana mengimplementasikan website wisata kuliner menggunakan bahasa pemrograman PHP dan database MySQL ?

## **1.3 Tujuan Penelitian**

Tujuan yang ingin dicapai dari penelitian ini adalah

- 1. Merancang website katalog wisata kuliner sesuai dengan kebutuhan pengguna.
- 2. Mampu menerapkan metode *User Centered Design* untuk merancang website wisata kuliner .
- 3. Mampu mengimplementasikan website wisata kuliner dengan menggunakan bahasa pemrograman PHP dan database MySQL.

#### **1.4. Batasan Masalah**

Pembatasan masalah yang digunakan dalam sebuah pembahasan bertujuan agar dalam pembahasannya lebih terarah dan sesuai dengan tujuan yang akan dicapai. Halhal yang menjadi batasan masalah dalam perancangan website katalog kuliner ini adalah:

1. Website katalog kuliner ini dibuat dengan berdasarkan metode *User Centered Design* (UCD) sehingga melibatkan calon pengguna pada tahap awal pengembangan, yaitu melakukan kuisioner kepada calon pengguna.

2. Website katalog kuliner dibuat dengan menggunakan bahasa pemrograman PHP dan database MySQL

3. Lingkup objek studi terbatas pada tempat kuliner di kota Yogyakarta.

4. Website katalog kuliner ini merupakan fasilitas untuk berbagi informasi mengenai tempat kuliner di Yogyakarta, sehingga konten dari website ini diisi oleh pengguna yang telah terdaftar di website.

### **1.5 Manfaat Penelitian**

Dengan adanya penelitian ini, diharapkan memberikan manfaat diantaranya:

1. Memberikan informasi mengenai tempat kuliner yang berada di Yogyakarta secara lengkap melalui website dan pengguna dapat mengaksesnya dengan mudah.

- 2. Pengguna website ini dapat berbagi informasi mengenai informasi kuliner di Yogyakarta.
- 3. Masyarakat maupun wisatawan yang berada di Yogyakarta dapat mengetahui lebih banyak tentang informasi tempat kuliner di Yogyakarta.

### **1.6 Keaslian Penelitian**

Penelitian mengenai penerapan metode UCD *(User Centered Design)* sudah pernah dilakukan tetapi dengan menggunakan studi kasus yang berbeda. Studi kasus yang pernah digunakan antara lain membangun aplikasi *client* di *twitter* dan situs penjualan online serta situs penjualan mobil. Penelitian yang menggunakan studi kasus wisata kuliner juga pernah dilakukan yaitu dengan menggunakan WAP *(Wireless Application Protocol)*. Hasil dari rancangan sistem tersebut, hanya dapat diakses melalui telepon seluler yang memiliki fasilitas WAP *(Wireless Application Protocol)* dan hanya menampilkan informasi berupa teks saja tanpa disertai gambar. Penelitian yang akan dilakukan ini juga menggunakan metode UCD *(User Centered Design)* serta menggunakan studi kasus yang berbeda dari sebelumnya, yakni perancangan website katalog wisata kuliner. Penelitian perancangan website katalog kuliner ini menitikberatkan pada partisipasi pengguna dalam membantu mengumpulkan masalah yang kemudian diolah dan dijadikan sebuah website yang dinamis dan interaktif serta mempermudah pengguna ketika mengakses situs tersebut.

### **BAB VII**

### **KESIMPULAN DAN SARAN**

#### **7.1 Kesimpulan**

Berdasarkan hasil perancangan , pembangunan dan pengujian yang telah dilakukan penulis pada *Website katalog wisata kuliner "MakanYogya.info" dengan metode User Centered Design,* maka dapat diambil beberapa kesimpulan sebagai berikut:

- 1. Penelitian ini berhasil merancang website wisata kuliner dengan berdasarkan metode *User Centered Design.*
- 2. Dengan menerapkan metode *User Centered Design* pada website wisata kuliner telah dapat meningkatkan kegunaan *(usability)* website tersebut .
- 3. Dari data hasil analisis kebutuhan , perancangan sistem dan pengujian kepada sejumlah calon pengguna (responden) website katalog kuliner "MakanYogya.Info" telah berhasil memenuhi kriteria yang sesuai dengan keinginan kebanyakan pengguna dan sesuai dengan prinsip *User Centered Design.*
- 4. Website MakanYogya.Info mampu memberikan informasi mengenai tempat kuliner di Yogyakarta baik dengan melihat daftar kuliner yang telah diposting secara langsung maupun dengan melakukan pencarian berdasar kata kunci maupun kategori tertentu.
- 5. Website ini sudah dapat digunakan sebagai saran penunjang untuk berbagi informasi kuliner seputaran Yogyakarta oleh anggota yang sudah mendaftar

## **7.2 Saran**

Penelitian yang dilakukan tidak terlepas dari kekurangan dan kelemahan. Berdasar dari kesimpulan diatas, maka saran-saran yang dapat dikemukakan agar menjadi bahan masukan adalah sebagai berikut:

- 1. Kategori kuliner bisa lebih dikembangkan lagi
- 2. Tipe user bisa ditambah , misalnya pemilik kuliner mempunyai ruang sendiri untuk membagi informasi mengenai kulinernya
- 3. Untuk kedepannya bisa ditambah fitur- fitur yang disesuaikan dengan kebutuhan pengguna

Akhirnya dengan segala keterbatasan hasil penelitian ini, penulis tetap berharap bahwa penelitian ini akan memberikan gagasan baru bagi pembaca untuk mengembangkannya lebih lanjut.

### **DAFTAR PUSTAKA**

Alfarisi, M. Salman.2009 *. Penerapan Metode User Centered Design (UCD) Untuk Mencapai Tingkat Usability Yang Tinggi* . Skripsi FMIPA UPI, Bandung.

Arbie. 2004. *Manajemen Database dengan MySQL*. Yogyakarta: Andi Offset.

- Dillon, andrew. *The Evaluation Of Software Usability,* [http://www.ischool.utexas.edu/~adillon/BookChapters/Dillon](http://www.ischool.utexas.edu/~adillon/BookChapters/Dillon-evaluation%20of%20software%20usab.htm)[evaluation%20of%20software%20usab.htm](http://www.ischool.utexas.edu/~adillon/BookChapters/Dillon-evaluation%20of%20software%20usab.htm) , diakses tanggal 2 Februari 2012,08.30 WIB
- Hariyanto, Edi. 2008. *Aplikasi Katalog Digital Pariwisata DIY* . Skripsi FTI UII, Yogyakarta
- Inayani , Afifah .2011 . *Sistem Informasi Katalog Tourism* . Skripsi FTI UII, Yogyakarta
- Kadir, Abdul. 2008. *Dasar Pemrograman WEB Dinamis Menggunakan PHP.* Yogyakarta: Andi Offset.
- Kadir, Abdul. 2003. *Pengenalan Sistem Informasi.* Yogyakarta: Andi Offset.
- Kristanto, Andri , 2004. *Rekayasa Perangkat Lunak (Konsep Dasar)***.**  Yogyakarta:Penerbit Gava Media
- Meidian, Inda. 2010. *Membangun Sistem Penjualan Online Dengan Menggunakan Metode User Centered Design (UCD)* :Studi Kasus Toko De-Gauss . Skripsi FMIPA UPI, Bandung.
- Oetomo, B.S.D. 2002. *Perencanaan dan Pembanguna Sistem Informasi* Yogyakarta : Penerbit Andi.
- Proboyekti, Umi (2003). *User Interface Design*, Diakses dari http://lecturer.ukdw.ac.id/othie/uid.pdf, 7 April 2012 Pukul 08.00
- Parno. 2007. "*DFD*". Power.lecture.ub.ac.id/files/2011/04/DFD.pdf diakses 2 Mei 2012.
- Pressman, Roger. 2002. *Rekayasa Perangkat Lunak pendekatan praktisi*. Yogyakarta : Penerbit Andi.
- Rida, Afan. 2008 . *Sistem Informasi Kuliner Di Yogyakarta berbasis WAP.*  Skripsi FTI UII, Yogyakarta
- Santosa, Stephanie. 2010. *Perancangan Situs Katalog Mobil dengan Metode User-Centered Design (UCD)*. Skripsi UKDW, Yogyakarta.
- Sidik, Betha. 2010. *Pemrogaman Web dengan HTML.* Penerbit Informatika, Bandung.
- Silalahi, Sisfika Yanti. 2011. *Penerapan Metode User Centered Design (UCD) Untuk Meningkatkan Usability Pada Aplikasi Media Sosial Client (mikroblog) Berbasis Web.Studi Kasus: Website Twitter* . Skripsi UNIKOM, Bandung.
- http://elista.akprind.ac.id/upload/files/3098\_MATERI\_1.PDF *diakses tanggal 18 maret jam 21.00*
- http://www.gangsir.com/download/6-Black-BoxTesting.pdf *diakses 21 maret jam 22.00*
- http://hci.epfl.ch/teaching/hci/course\_material/design/UserCenteredDesign.pdf *diakses pada tanggal 3 April 2012*
- http://www.upassoc.org/usability\_resources/about\_usability/what\_is\_ucd.html *diakses 8 April 2012*
- http://www.wthreex.com/rup/process/workflow/requirem/co\_ucd.htm *diakses pada tanggal 9 April 2012*

### **Lampiran A** Kuisioner Untuk Analisis Kebutuhan Pengguna

#### KUISIONER

#### Perancangan Aplikasi Katalog Wisata Kuliner Berbasis Web Dengan Menggunakan Metode UCD

Deskripsi: Penulis ingin membuat aplikasi berbasis web (situs) dengan objek wisata kuliner di Yogyakarta. Tujuan memakai metode UCD (User Centered Design) adalah untuk mengetahui kebutuhan pengguna terhadap antar muka suatu website. Sehingga dalam kuisioner ini responden diharapkan memberikan masukan khususnya mengenai tampilan antar muka aplikasi tersebut yang nantinya akan memberikan desain prototipe yang sesuai dengan keinginan pengguna.

#### Data Responden:

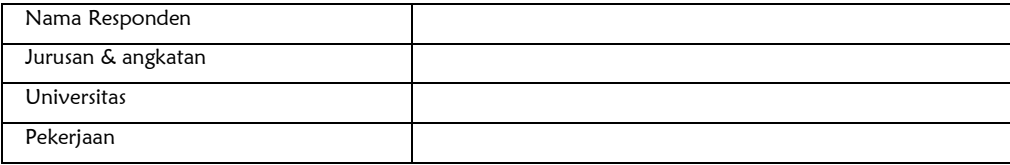

- 1. Apakah website mengenai informasi tempat kuliner harus memberikan informasi secara lengkap dan detail?
- a. Ya ,lengkap & detail
- b. Tidak perlu lengkap
- 2. Menurut anda, tampilan daftar katalog berbentuk grid atau list yang anda suka ?
- a. grid b. list

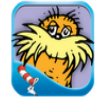

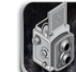

NBA Game Time 201...

 $\star \star \star \star \star (19.626)$ 

NBA DIGITAL

**INSTALL** 

The Lorax - Dr. Seuss Pixlr-o-matic AUTODESK INC. ♦ OCEANHOUSE MEDIA, I... ♦ \*\*\*\*\*(208)  $\star \star \star \star \star (16,890)$ \$0.99 BUY  $\fbox{NSTALL}$ 

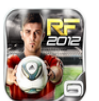

Real Football 2012 GAMELOFT ♦ \*\*\*\*\*(37,788) **INSTALL** 

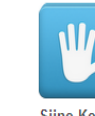

**Siine Keyboard** ★★★★★(806)

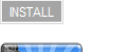

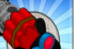

**Baams Away!** BEARDED EYE ★★★★★ (8,857)

**INSTALL** 

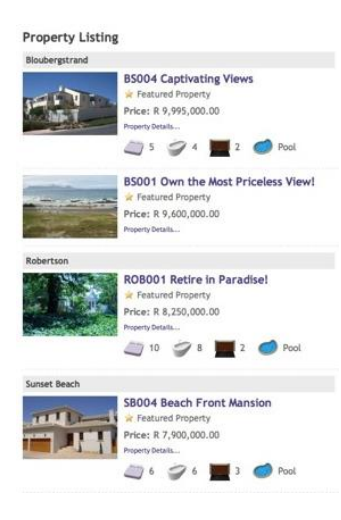

- 3. Apakah website mengenai tempat kuliner perlu mengelompokkan makanan berdasarkan kategori tertentu?
- a. Perlu
- b. Tidak perlu
- 4 Apakah aplikasi katalog perlu menonjolkan form pencarian secara dominan ?
- a. Perlu
- b. tidak perlu
- 5. Menurut anda, keterangan mengenai kuliner perlu ditampilkan dengan deskripsi yang cukup lengkap atau tidak?
- a.perlu deskripsi yang cukup lengkap
- b.cukup nama tempat,gambar dan sedikit keterangan saja
- 6. Manakah tampilan website berikut yang anda sukai dari tampilan interface / antarmuka nya:
- a. alamat: <http://www.kraftrecipes.com/>b. alamat:<http://thenoodlebox.net/>

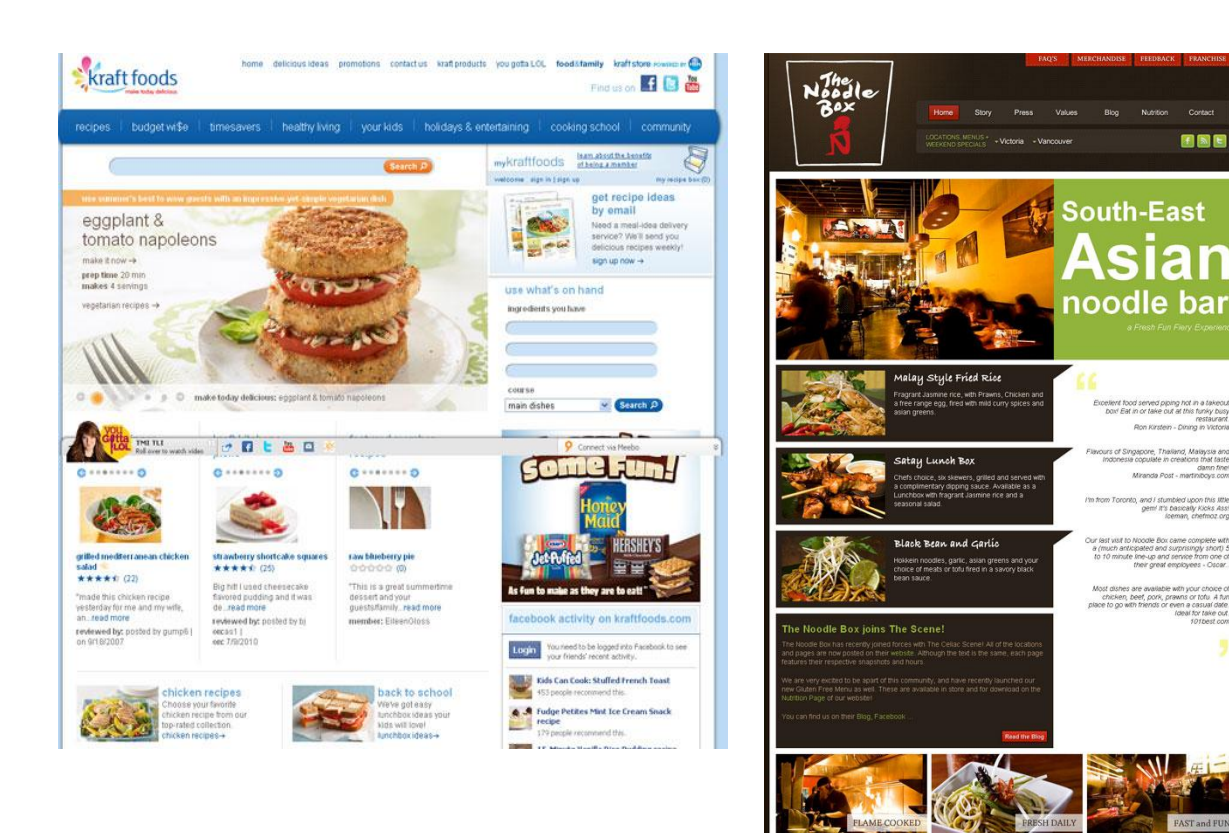

c. alamat: <http://www.rubytuesday.com/>

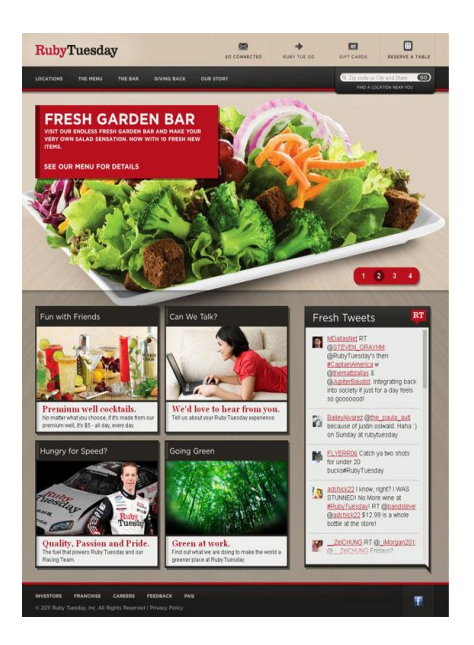

- 7. Apakah makanan yang sedang populer perlu ditampilkan dalam daftar slide gambar pada halaman depan?
- a. perlu
- b. Tidak perlu
- 8. Warna apa yang cocok untuk tampilan website agar menarik?
- a. oranye, kuning tua, abu-abu

b. biru tua, biru muda, abu-abu

b. coklat tua, hijau muda, abu-abu

9. Berapa banyak gambar bergerak (contohnya animasi) yang baik untuk ditampilkan dalam situs?

- a. Sedikit
- b. Sedang
- c. Banyak
- 10. Dimana sebaiknya menempatkan fungsi menu yang baik?
- a. Paling atas
- b. Dibawah header / gambar utama dalam tampilan website
- c. Samping kiri

### **Lampiran B** Kuisioner Pengujian Pasca Pembuatan Website

**Deskripsi:** Melakukan riset terhadap pengguna mengenai website yang dibuat berdasarkan kebutuhan pengguna yaitu User Centered Design . Responden diminta mengisi 10 pertanyaan dibawah ini dengan melihat website [www.MakanYogya.Info](http://www.makanyogya.info/) .

#### **Nama :...................................**

#### **Instansi :...................................**

- 1. Apakah website MakanYogya.Info sudah memberikan informasi kuliner yang cukup lengkap dan detail? a.Ya
	- b.Tidak
- 2. Apakah pengelompokan tipe kuliner (kategori) tersebut sudah cukup membantu dalam mencari kuliner berdasarkan kategori tertentu?
	- a. Ya
	- b. Tidak
- 3. Apakah tata letak & ukuran kotak pencarian pada halaman depan website MakanYogya.Info mudah untuk ditemukan? a. Ya
	- b. Tidak
- 4. Apakah data kuliner yang paling baru di posting di di slideshow tersebut sudah cukup baik? (Slideshow : bagian yang menampilkan gambar yang berganti-ganti)
	- a. Ya
	- b. Tidak
- 5. Apakah gambar bergerak (*slideshow*) yang ditampilkan dalam situs **makanyogya.info** sudah baik?
	- a. Ya b. Tidak
- 6. Apakah anda suka dengan tampilan daftar kuliner yang berbentuk GRID tersebut ?
	- a. Ya
	- b. Tidak
- 7. Apakah hasil pencarian yg ditampilkan (dalam bentuk grid (kotak)) sudah baik ?
- *(Hasil pencarian dalam data tersebut yang ditampilkan meliputi :namakuliner , penulis, gambar, sedikit deskripsi)* a. Ya
	- b. Tidak
- 8. Apakah menurut anda tampilan /antar muka website **MakanYogya.Info** sudah cukup menarik ?
	- a. Ya
	- b. Tidak
- 9. Apakah perpaduan warna oranye, kuning dan abu-abu yang cukup dominan di website kuliner makanyogya.info nyaman untuk dipandang ?
	- a. Ya
	- b. Tidak
- 10. Apakah fungsi menu yang di tempatkan di bagian paling atas sudah baik ?
	- a. Ya
	- b. Tidak

# **Lapiran C** Daftar Responden

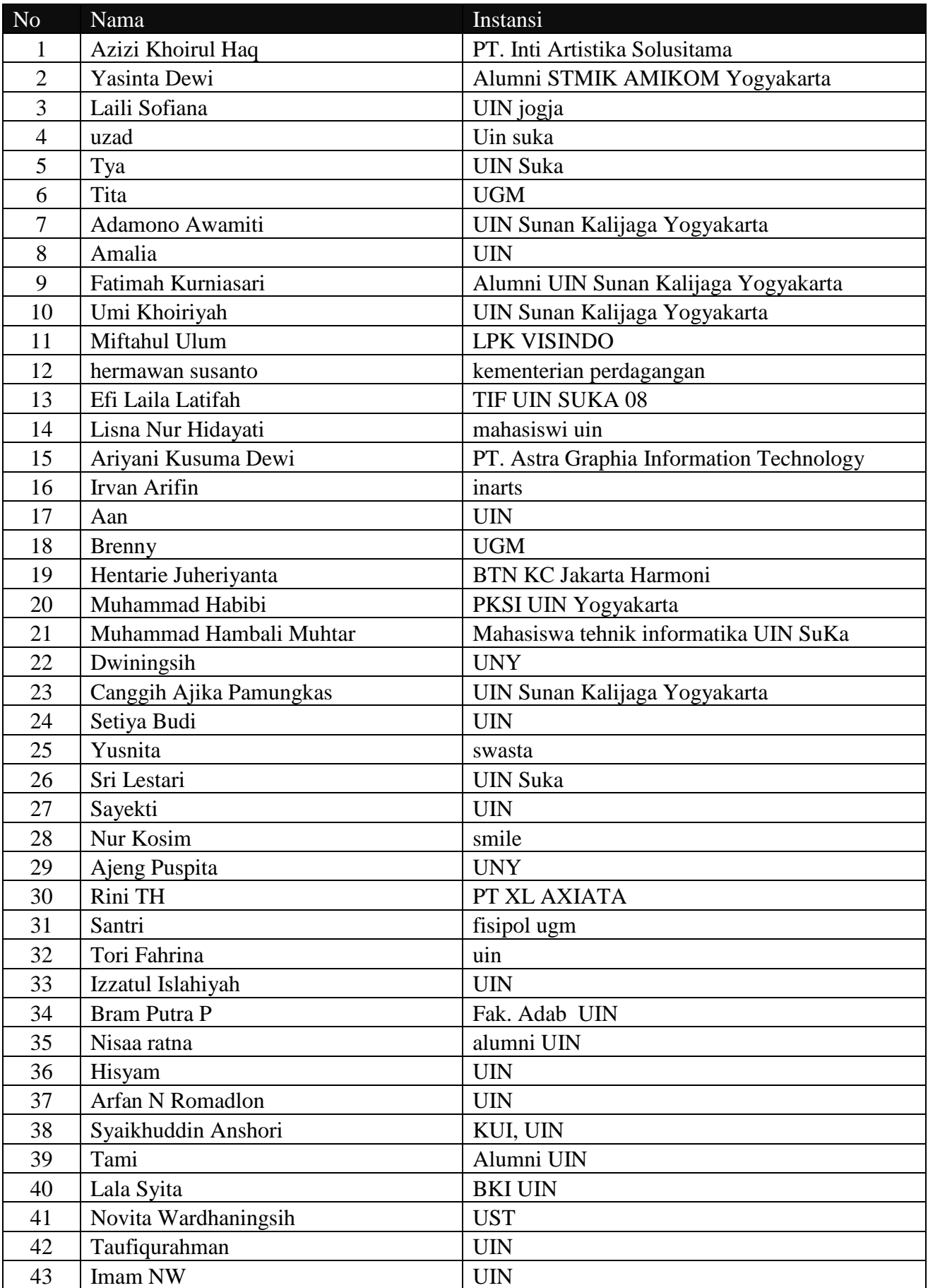

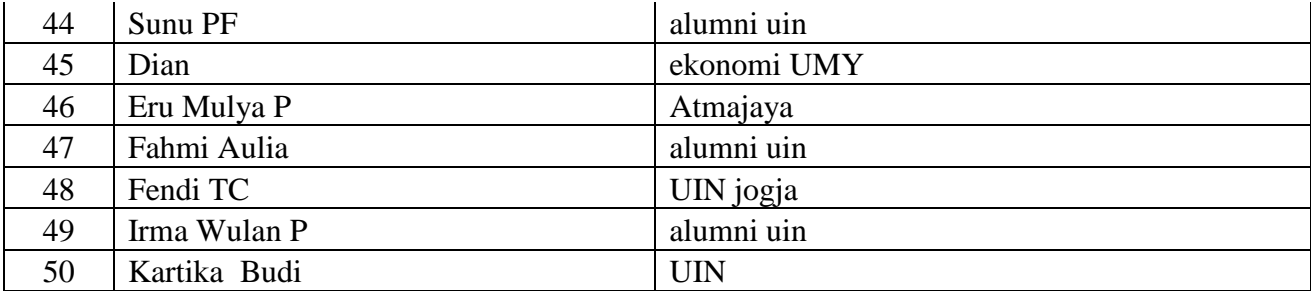

**Lampiran D** Kuisioner Pengujian Fungsionalitas

### **ANGKET PENGUJIAN SISTEM**

## **Judul Skripsi: Penerapan Metode** *User Centered Design* **(UCD) Pada Aplikasi Katalog Wisata Kuliner Berbasis Web**

NAMA : ............................................. PEKERJAAN : ............................................. Berikanlah tanda centang  $(\sqrt{})$  pada isian yang terlampir

### **A. Pengujian fungsionalitas sistem**

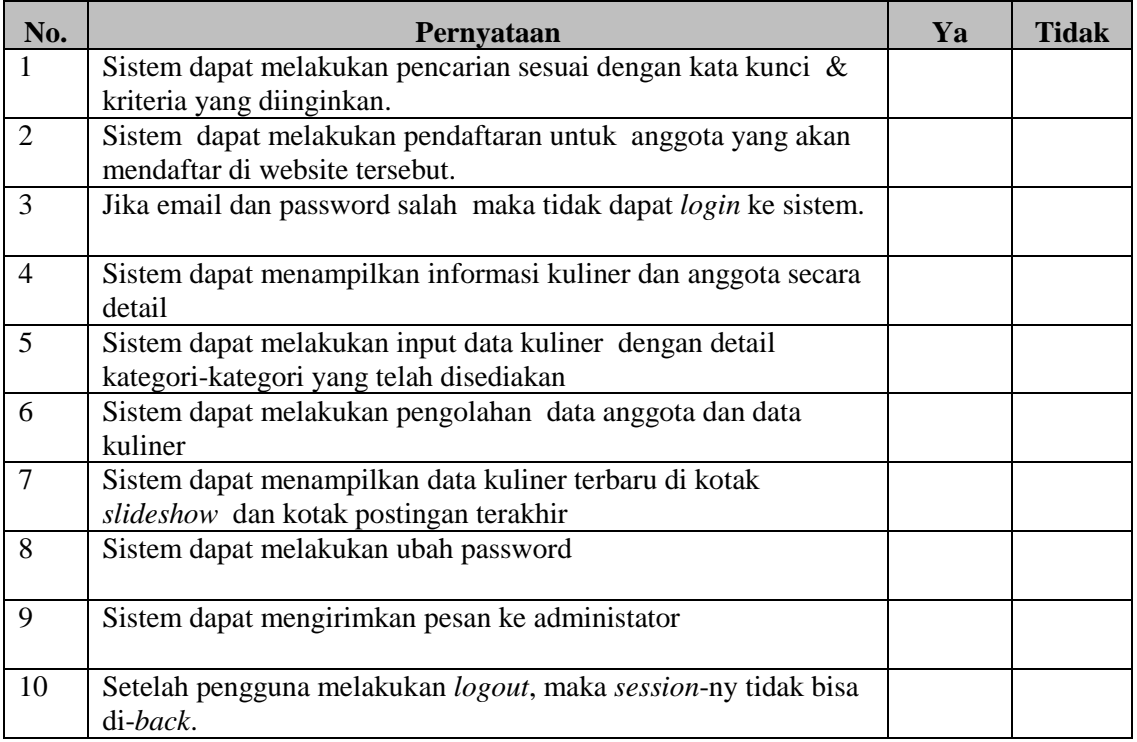

### **B. Pengujian antarmuka dan pengaksesan**

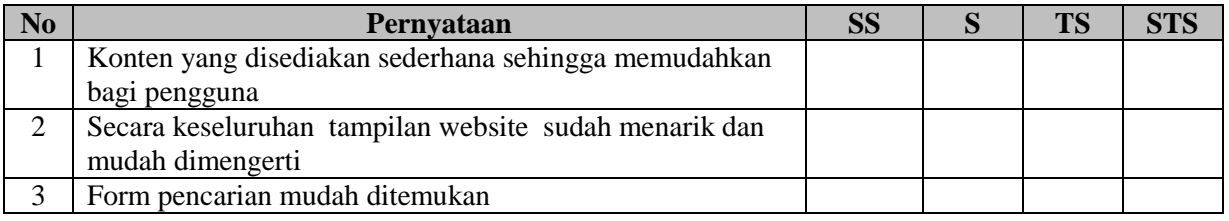

**Keterangan:**

SS : Sangat Setuju TS :Tidak Setuju

S : Setuju STS :Sangat Tidak Setuju

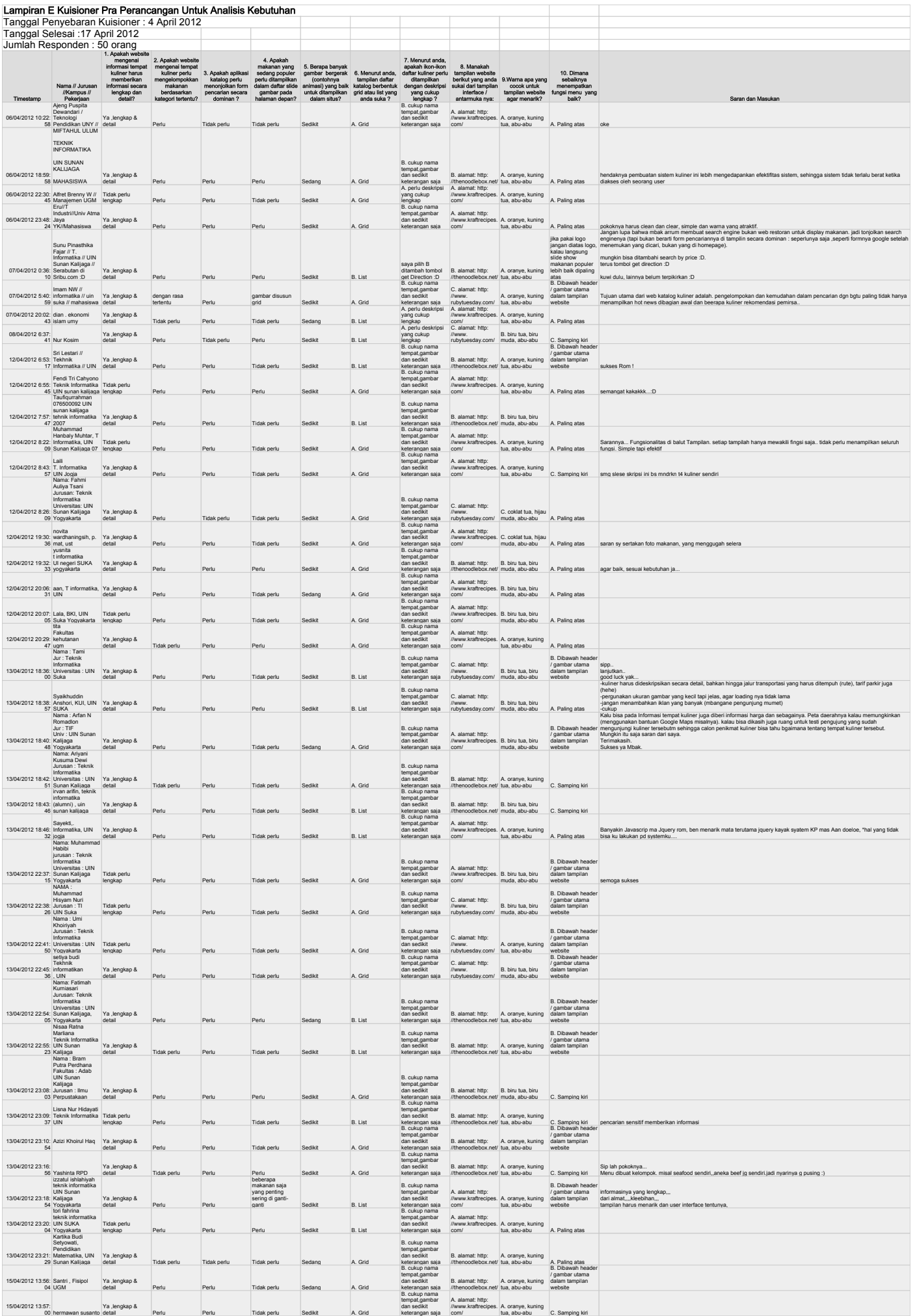

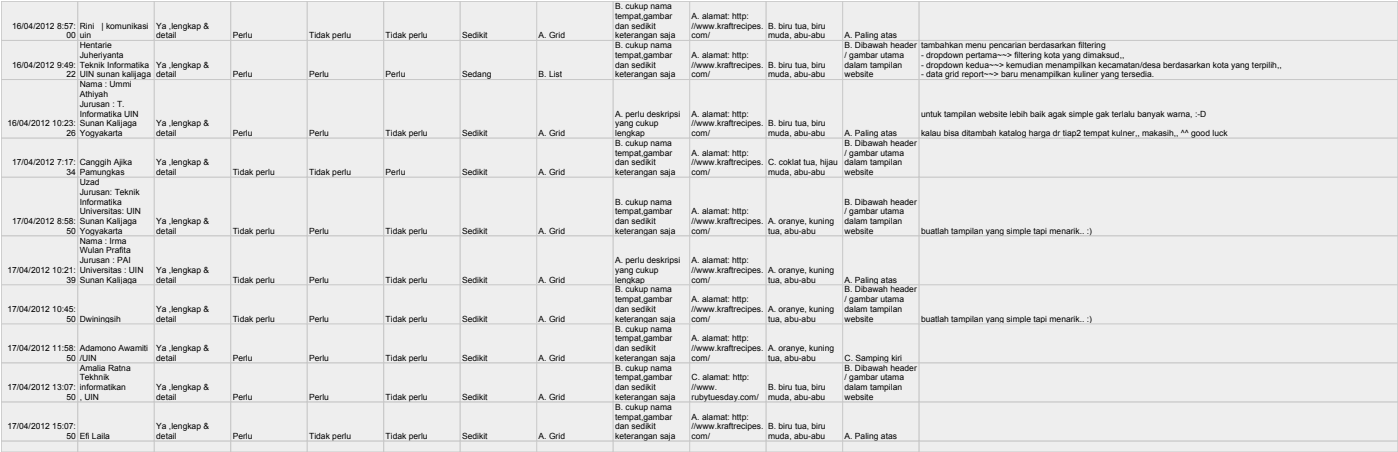

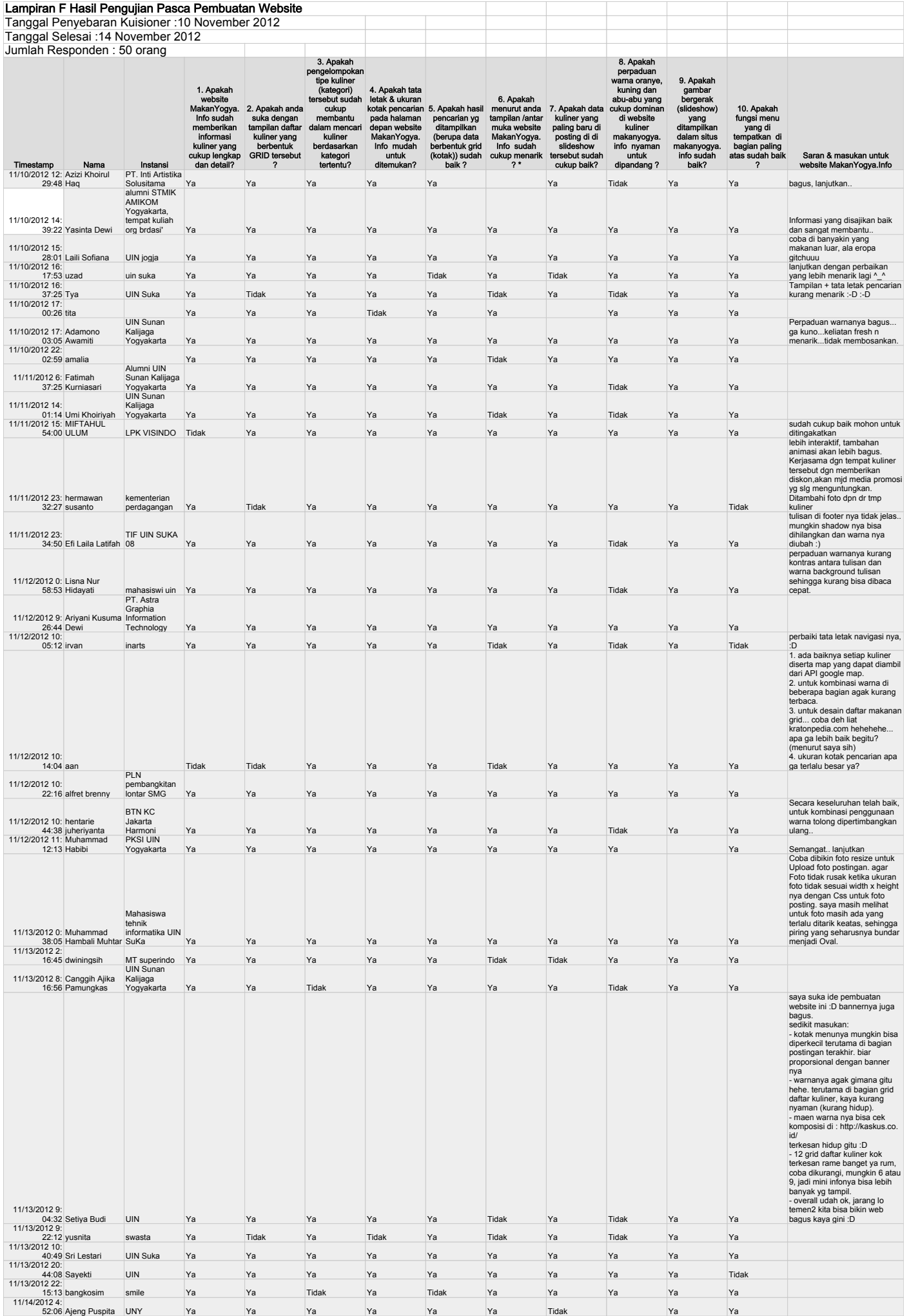

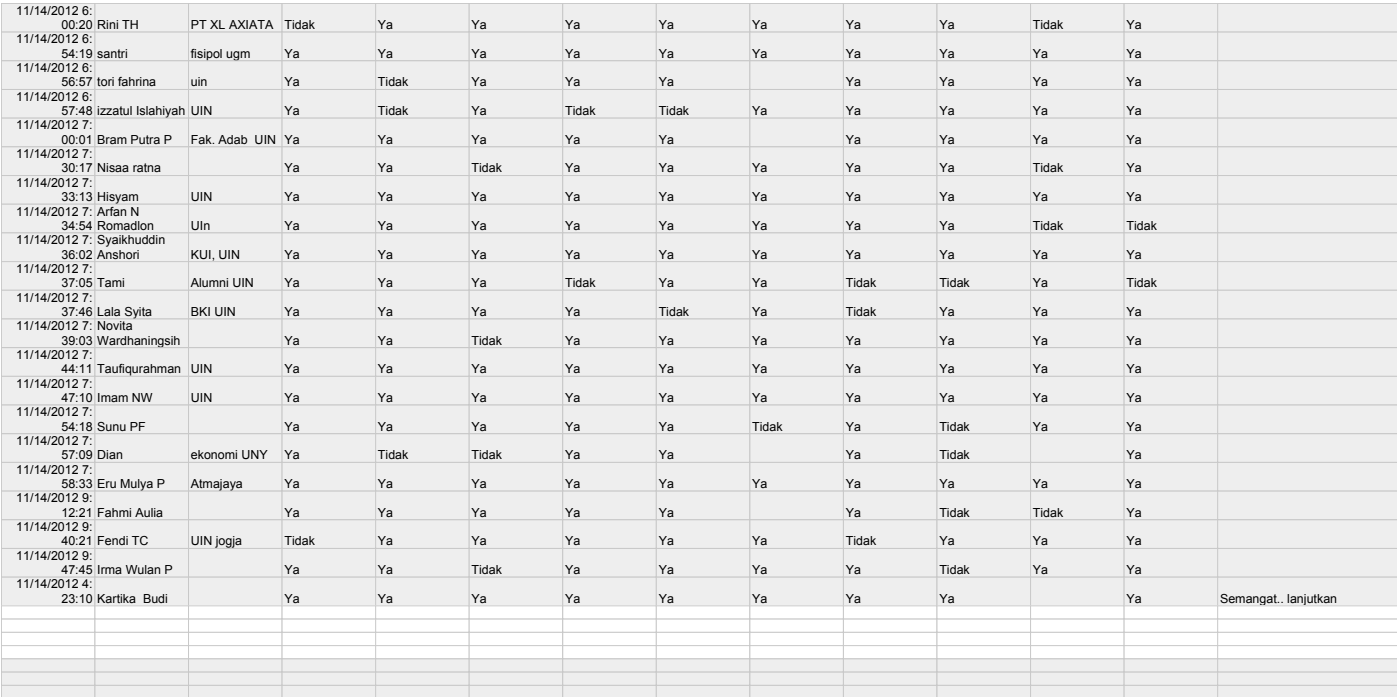

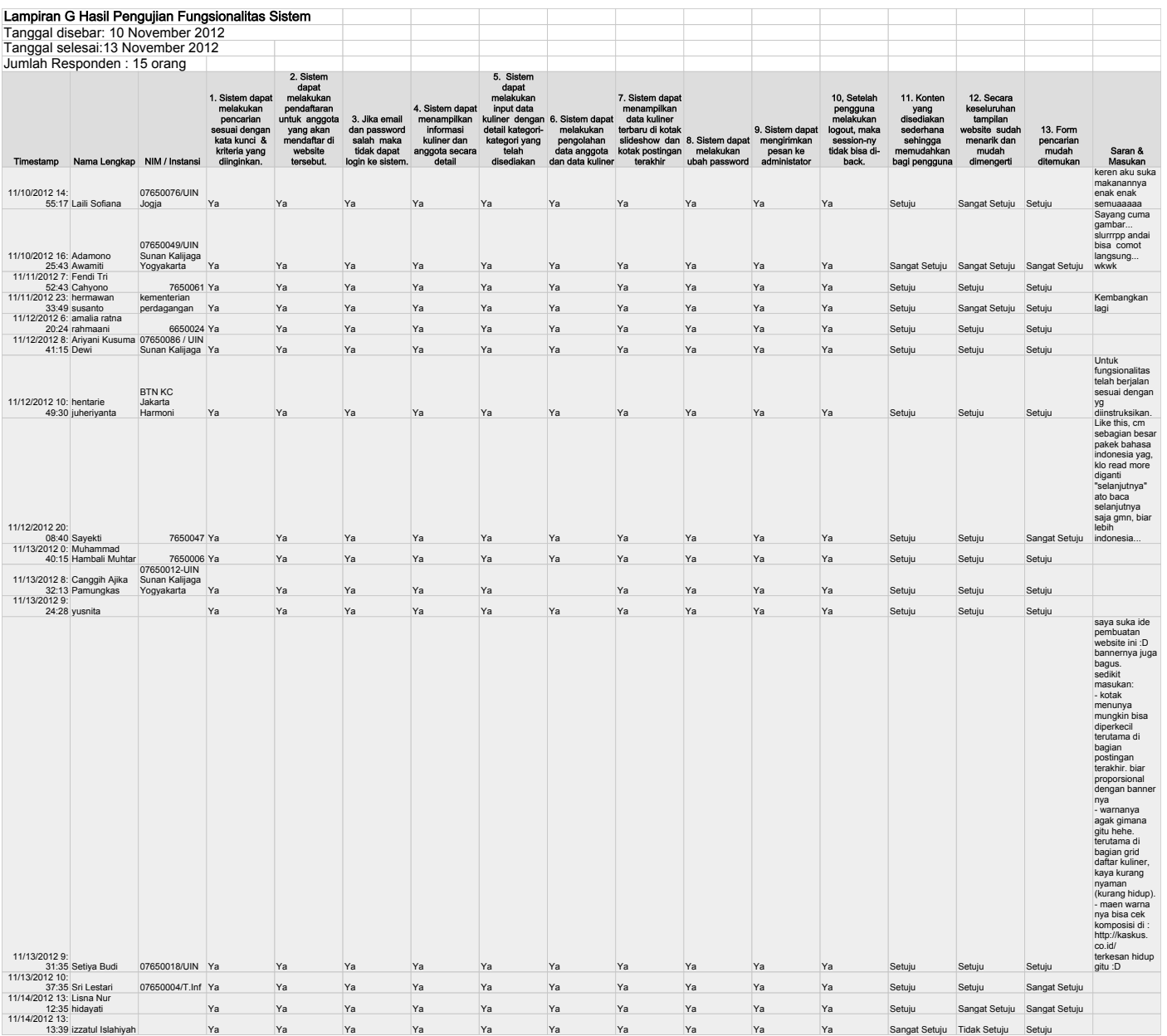

### **Lampiran H** Source Code Input Kuliner

Form Input Kuliner

```
<?php 
session start();
if(isset($_SESSION['user_login']))
{
?>
<script type="text/javascript">
function peta awal(){
       var yogya = new google.maps.LatLng(-7.797224,110.368797);
    // var yogya = new google.maps.LatLng(-7.910482352097073, 110.37667036291509);
     var petaoption = {
         zoom: 13,
         center: yogya,
         mapTypeId: google.maps.MapTypeId.ROADMAP
         };
     peta = new google.maps.Map(document.getElementById("petaku"),petaoption);
    google.maps.event.addListener(peta,'click',function(event){
         kasihtanda(event.latLng);
     });
     //ambildatabase('awal');
}
</script>
<script type="text/javascript">
function kuliner(){
       var check;
       var form = document.formkuliner;
       //nama kuliner
       if(form.nama_kuliner.value=='')
       {
               alert('Nama kuliner belum diisi');
               form.nama_kuliner.focus();
               check = false;
       }
       else if((form.nama_kuliner.value.length < 3))
        {
               alert('nama kuliner minimal 3 huruf');
               form.nama_kuliner.focus();
               check = \overline{\text{false}};
        }
        //deskripsi
       else if(form.deskripsi.value=='')
       {
               alert('review kuliner belum diisi ');
               form.deskripsi.focus();
               check = false;
        }
       else if((form.deskripsi.value.length < 5))
        {
               alert('isi deskripsi minimal 5 karakter');
               form.deskripsi.focus();
               check = false;}
        //menu rekomendasi
       if(form.menu rekomendasi.value=='')
        {
               alert('menu rekomendasi belum diisi');
               form.menu_rekomendasi.focus();
               check = f\bar{al}se;
        }
        //foto1
       if(form.foto1.value=='')
        {
               alert('foto belum diisi , upload minimal 1 foto ');
               form.foto1.focus();
               check = false;
        }
        //foto1
       if(form.alamat.value=='')
        {
               alert('alamat belum diisi ');
               form.alamat.focus();
               check = false;
        \left| \right|//alamat
       if(form.alamat.value=='')
        {
```
alert('alamat belum diisi ');

```
form.alamat.focus();
                check = false:
        }
else
        {
                check = true;
        \mathbf{1}return check;
 }
</script>
<div class="container">
   <div class="row">
     <div class="span16form">
       <div class="page-header">
         <div class="pagetitle">
           <h3>Tambah Data Kuliner
             <p><small>Isi data kuliner yang akan anda review pada form di bawah ini </small>
          \langle/h3>
        \langlediv>\langlediv><?php 
                $id = $ SESSION[user login];
                \text{Squery} = \text{TSELECT} * from anggota WHERE id user = '$id' "; // id user = '$id'
                $eks =mysql_query($query);
                $hasil = mysql_fetch_array($eks);
        ?>
       <form name="formkuliner" action="form/proses.input.kuliner.php" class="form-stacked" 
method="post" enctype="multipart/form-data">
         <div class="span10">
           <fieldset>
             <div class="clearfix">
                <label for="disabledInput">Tanggal Posting </label>
                <div class="input">
                  <input class="xlarge disabled" id="disabledInput" name="tanggal_post" 
size="30" type="text" placeholder="dd-mm-yyyy ; 00:00 am " value="<?php echo date('Y-m-
d');?>" readonly="readonly" />
               \langlediv> </div>
            \langle!-- /clearfix -->
                        <div class="clearfix">
                        <label for="xlInput">Diposting oleh</label>
                        <input class="large disabled" id="disabledInput" name="id_user" 
size="20" type="hidden" value="<?php echo $hasil[id user]; ?>" readonly="readonly" />
                         <div class="input">
                  <input class="large disabled" id="disabledInput" name="nickname" size="20" 
type="text" value="<?php echo $hasil[nickname]; ?>" readonly="readonly" />
               \langlediv\rangle</div>
                         <!-- clearfix-->
             <div class="clearfix">
                <label for="xlInput">Nama Kuliner</label>
                <div class="input">
                  <input class="large" id="nama" name="nama_kuliner" size="20" type="text" />
               \langlediv>
                           <span class="label warning">Catatan </span><font color="#B2A8A2" 
size="1">Nama Kuliner wajib diisi.Minimal 3 huruf</font> </small>
            \langle/div\rangle <!-- /clearfix -->
              <div class="clearfix">
                <label for="textarea">Review</label>
                <div class="input">
                  <textarea class="xxlarge " id="textarea2" name="deskripsi" 
rows="13"></textarea>
                 <p> <span class="label warning">Catatan </span><font color="#B2A8A2" 
size="1">Deskripsi atau review kuliner wajib diisi</font> </small>
                </div>
            \langle/div\rangle <!-- /clearfix -->
             <div class="clearfix">
                <label for="xlInput">Menu Rekomendasi</label>
                <div class="input">
                  <textarea class="xxlarge " id="textarea" name="menu_rekomendasi" 
rows="3"></textarea>
                  <p> <span class="label warning">Catatan </span><font color="#B2A8A2" 
size="1">Menu rekomendasi wajib diisi</font> </small>
                </div>
            \langle/div\rangle\langle!-- /clearfix -->
             <div class="clearfix">
               <label for="fileInput">Upload Foto</label>
```

```
 <p>
                <div class="span5formupload">
                  <div class="input">
                               .<br><span class="label important">Catatan </span><small>Upload
minimal 1 Foto. Ukuran foto maksimum 1MB dengan format JPEG , GIF , dan PNG </small> <p>
                    <div class="row">
                      <input class="input-file" id="foto1" name="foto1" type="file" /><p>
                                        <span class="label info">Info </span><small> Foto yang
di upload pertama akan menjadi foto utama </small> <p>
                    </div>
                   <div class="row">
                     <input class="input-file" id="foto2" name="foto2" type="file" />
                    </div>
                   <div class="row">
                     <input class="input-file" id="foto3" name="foto3" type="file" />
                   \langle/div>
                   <div class="row">
                     <input class="input-file" id="foto4" name="foto4" type="file" />
                    </div>
                   <div class="row">
                      <input class="input-file" id="foto5" name="foto5" type="file" />
                    </div>
                  </div>
               </div>
             </div>
             <div class="clearfix">
                <label for="xlInput">Alamat dan Cabang</label>
                <div class="input">
                  <textarea class="xxlarge " id="textarea" name="alamat" rows="3"></textarea>
                 <p> <span class="label warning">Catatan </span> <small> <strong> Isi alamat
kuliner tersebut dan cabangnya (jika ada) ,sekaligus kontak person nya </strong></small>
                </div>
             \langle div>
             <!-- /clearfix -->
             <div class="clearfix">
                <label for="xlInput">Peta</label>
                            <span class="label success">Info </span><font color="#B2A8A2" 
size="1">Tampilkan longitude & latitude </font> </small>
               <div class="input">
                  <input type=text id=x name="peta_x" readonly="readonly" value="-
7.801454576001872">
                  <input type=text id=y name="peta_y" readonly="readonly" 
value="110.36482733065793"><p>
                  <div id="petaku" style="width:400px; height:200px"></div>
                                <span class="label warning">Catatan </span><font 
color="#B2A8A2" size="1">Scroll dengan mouse atau klik pada icon (+) untuk memperkecil skala 
peta.<p>Penandaan dengan Pin (icon berwarna biru) yang paling terakhir adalah yang paling 
update </font> </small>
             </div>
             <!-- /clearfix -->
           </fieldset>
                        \langle/div\rangle\langle !-- / span 10-->
         <div class="span5">
         <h3> Kategori Kuliner </h3>
        \langle n \rangle <div class="clearfix">
           <label id="optionsRadio">Berdasarkan Kriteria Tempat</label>
           <?php
                               $query ="SELECT * from kategori_kriteriatempat ORDER by 
kriteria tempat";
                               $eks =mysql_query($query);
                               while ($hasil =mysql_fetch_array($eks))
                {
               2^{\circ} <!--<div class="input">-->
             <ul class="inputs-list">
              \langleli>
                  <label>
                    <input type="radio" name="id_kriteria" value="<?php echo 
$hasil[id kriteria] ;?>" checked />
                    <span><?php echo ucwords($hasil[kriteria_tempat]) ;?></span>
                   <?php
                                                                                       }
```

```
?>
                  </label>
              \langle/li>\langle \rangleul>\langle!-- \langle/div>-->
        \langle/div\rangle <!-- /clearfix -->
        p <div class="clearfix">
           <h5>Tipe Tempat</h5>
           <div class="input">
             <select name="id_tipetempat" id="stackedSelect">
                <option value="7" selected> Pilih tipe tempat </option>
                <?php
                                                                                $query ="SELECT * 
from kategori tipetempat ORDER by tipe tempat";
                                                                                5eks =mysql_query($query);
                                                                                while ($hasil 
=mysql_fetch_array($eks))
                                                                                {
                                                                        ?>
                <option value="<?php echo $hasil[id_tipetempat] ;?>"><?php echo 
$hasil[tipe tempat] ;?></option>
               <?php
                                                                               }
                                                                        2 </select>
          \langle/div\rangle <span class="label warning">Catatan </span><font color="#B2A8A2" 
size="1">Pilih salah satu tipe tempat kuliner tersebut</font> </small>
         <!-- /clearfix -->
        p <div class="clearfix">
           <h5>Makanan Daerah</h5>
           <div class="input">
              <select name="id_daerah" id="stackedSelect">
               <option value="56" > Pilih Kota atau negara </option>
               <option> --LOKAL --</option>
                <?php
                                                                        $query ="SELECT * from 
kategori daerah WHERE keterangan='lokal' ORDER by Daerah";
                                                                       5eks =mysql_query($query);
                                                                        while ($hasil 
=mysql_fetch_array($eks))
                                                                        {
                                                                ?>
                <option value="<?php echo $hasil[id_daerah] ;?>"><?php echo 
ucwords($hasil[Daerah]) ; ?></option>
                <?php
                                                                        }
                                                                ?>
                <option value="" > --MANCANEGARA-- </option>
                <?php
                                                               $query ="SELECT * FROM 
kategori daerah WHERE keterangan='mancanegara' ORDER by daerah";
                                                                $eks = mysql_query($query);
                                                                while ($hasil 
=mysql_fetch_array($eks))
                                                                {
                                                               \sim <option value="<?php echo $hasil[id_daerah]; ?> "><?php echo $hasil[Daerah] 
;?></option>
               <?php
                                                              }
                                                        ?>
             </select>
           </div>
           <p> <span class="label warning">Catatan </span><font color="#B2A8A2" size="1">Pilih 
Kota atau Negara jika kuliner tersebut merupakan makanan daerah</font> </small>
        \langle/div>
         <!-- /clearfix -->
        p <div class="clearfix">
           <h5>Tipe Makanan</h5>
           <div class="span_tipemakanan"> <!-- buat divider 2-->
                   <span class="label warning">Catatan </span><font color="#B2A8A2" 
size="1">Tandai tipe makanan (cek) yang disediakan di tempat kuliner yang sedang di input 
(bisa lebih dari satu </font> </small>
```
 <div class="input"> <ul class="inputs-list"> <?php \$query ="SELECT \* from kategori tipemakanan ORDER by tipe makanan"; \$eks =mysql\_query(\$query); while (\$hasil = mysql\_fetch\_array(\$eks)) { ?> <li> <label> <input type="checkbox" name="tipe\_makanan[]" value="<?php echo \$hasil[id\_makanan] ?>" /> <span> <?php echo ucwords(\$hasil[tipe\_makanan]) ;?></span> </label> <?php } ?>  $\langle$ /li>  $\langle /ul \rangle$  $\langle p \rangle$  $\langle$ div $>$  $\langle$  div>  $\langle$ div $\rangle$  $\langle$  -- / clearfix--> <div class="actions"> <!--<form method="post" action="?page=anggota"><input class="tombolform" type="submit" value="Batal">--> <a href="index.php" class="btn default">Batal</a>  $\omega$ nbsp; <input type="submit" class="btn primary" value="SIMPAN" onclick="return kuliner()" >  $\langle$ div> </form>  $\langle$ /div $\rangle$  $\langle !--$  span 16 -->  $\langle$  div>  $\langle$ /div $>$ <!-- / container --> <?php }else{ echo'<script type="text/javascript">alert("Maaf, untuk menambahkan data kuliner, anda harus login dahulu "); location.href="index.php?page=form/Login.anggota"</script>'; } ?>  $\langle$ div $>\rangle$ div $>$ 

```
<?php
        include('../config/koneksi.php');
        include('../config/fungsi.php');
$id user = $ POST[id user];
$tanggal post = date('Y-m-d h:i:s');
\frac{1}{2} and \frac{1}{2} and \frac{1}{2} and \frac{1}{2} and \frac{1}{2} and \frac{1}{2} and \frac{1}{2} and \frac{1}{2} and \frac{1}{2} and \frac{1}{2} and \frac{1}{2} and \frac{1}{2} and \frac{1}{2} and \frac{1}{2} and \frac{1}{2} and \frac{1}{2} a
$deskripsi = $ POST[deskripsi];
$menu rekomendasi = $ POST[menu rekomendasi];
$alamat = $ POST[alamat];
$footo1 = $POST[footo1];$foto2 = $POST[foto2];$foto3 = $POST[ftoto3];$foto4 = $^-POST[foto4];
$foto5 = $TPOST[foto5];$id kriteria = $ POST[id kriteria];$id tipetempat = $ POST[id tipetempat];
$id\_daerah = $_POST(id\_daerah];$peta x = $ POST[peta x];
$peta<sup>-</sup>y = $-POST[peta<sup>-y</sup>];
if (($tanggal_post <> NULL) && ($nama_kuliner <> NULL) && ($deskripsi <> NULL) && 
($menu_rekomendasi <> NULL)) 
      {
                 //foto1
                  if (uploadfoto('../assets/images/', 'foto1'))
                  {
                          $foto1= basename($_FILES['foto1']['name']);
                  } else {
                         $footo1 = 'fotosatu.png';}
                  //foto2
                  if (uploadfoto('../assets/images/', 'foto2'))
                  {
                          $foto2= basename($_FILES['foto2']['name']);
                  } else {
                           $foto2 ='default.jpg';
                  }
                  //foto3
                 if (uploadfoto('../assets/images/', 'foto3'))
                 {
                         $foto3= basename($ FILES['foto3']['name']);
                 } else
                         $foto3='default.jpg';
                 }
                 7/foto4
                 if (uploadfoto('../assets/images/', 'foto4'))
                 {
                          $foto4=basename($_FILES['foto4']['name']);
                 } else {
                          .<br>$foto4='default.jpg';
                 }
                 //foto5
        if (uploadfoto('../assets/images/', 'foto5'))
                 {
                         $foto5=basename($_FILES['foto5']['name']);
                 } else {
                          $foto5='default.jpg';
                 }
        $query="insert into kuliner (id_user , tanggal_post , nama_kuliner , deskripsi, 
menu rekomendasi , Alamat,
                    id kriteria, id tipetempat , id daerah, foto1, foto2 , foto3 , foto4 ,foto5
, peta_x , peta_y) 
                    values('$id user',
'$tanggal_post','$nama_kuliner','$deskripsi','$menu_rekomendasi','$alamat', 
                 '$id kriteria' , '$id tipetempat','$id daerah', '$foto1' ,'$foto2' ,
'$foto3' ,'$foto4', '$foto5' , '$peta_x' , '$peta_y' )"; 
        $exe=mysql_query($query);
        if ($exe)
         {
                 //ambil id kuliner
                 $coba= mysql_query("SELECT id_kuliner from kuliner ORDER by id_kuliner DESC 
Limit 1");
                 $exe=mysql_fetch_array($coba);
```

```
foreach($_POST[tipe_makanan] as $tipe_makanan)
                      {
                              $q = "INSERT INTO tipe_makanan values ( '$exe[id_kuliner]' 
,'$tipe_makanan' )"; 
                              mysql_query($q);
                       } 
                      echo "<script>alert('Data Kuliner berhasil ditambahkan')
       location.replace('../index.php?page=form/tampil.kuliner&id=$exe[id_kuliner]')</script>
";
       }else{
               echo "<script>alert('data kuliner gagal ditambahkan')
               location.replace('../index.php?page=form/input.kuliner')</script>";
       }
}else{
       echo "<script>alert('gagal menambahkan data kuliner . Pastikan semua form sudah 
terisi')
       location.replace('../index.php?page=form/input.kuliner')</script>";
}
?>
```
**Lampiran I** Source Code Tampil Kuliner

```
<?php
$id = $GET(id];$queryp = "SELECT peta_x , peta_y FROM kuliner WHERE id_kuliner = '$id' LIMIT 1";
$datap = mysql_query($queryp);
$hasilp=mysql_fetch_array($datap);
?>
<script type="text/javascript">
var peta x = \langle ?php \rangleecho $hasilp[peta x]?>;
var peta y = \langle ?php \rangleecho $hasilp[peta y]?>;
function peta_awal(){
     var yogya = new google.maps.LatLng(peta_x, peta_y);
     var petaoption = {
               //zoom: 17,
         zoom: 13,
         center: yogya,
         mapTypeId: google.maps.MapTypeId.ROADMAP
         };
     peta = new google.maps.Map(document.getElementById("petaku"),petaoption);
     google.maps.event.addListener(peta,'click',function(event){
         kasihtanda(event.latLng);
     });
    ambildatabase('<?php echo $id?>');
}
</script>
<div class="wrappertampil">
<!-- tampil kuliner -->
<?php
       $query= "SELECT * from kuliner k 
        JOIN anggota a ON k.id_user = a.id_user 
        JOIN kategori kriteriatempat kt ON k.id kriteria = kt.id kriteria
        JOIN kategori_daerah dae ON k.id_daerah = dae.id_daerah
        JOIN kategori_tipetempat t ON k.id_tipetempat = t.id_tipetempat
       WHERE id_kuliner = 'sid';
       \text{Seks} = \text{mysgl query}(\text{Squery});\frac{1}{2} = mysql_fetch_array($eks);
?>
       <div class="tampilkuliner">
               <div class="page-header">
                       <div class="pagetitle">
                               <h3><?php echo ucwords($hasil[nama_kuliner]);?></h3>
                       \langle/div\rangle<div align="center">
                               <?php 
                                       \delta a = date create($hasil[tanggal post]);
                                       $jam = date format(Sa, "H: i:s");
                                       $tg1 = date_format(Sa, "d");$bin = date format(Sa, "n")-1;$thn = date format(Sa, "Y");?>
                               Diposkan tanggal :< strong> <? php echo $tgl.' '.$bulan in[$bln].'
'.$thn.' '.$jam; ?></strong> , <i>Oleh:</i><strong><a
href="?page=form/lihat.data.anggota&id=<?php echo $hasil[id_user];?>"><?php echo 
ucwords($hasil[nickname]); ?></a></strong></>>
                       \langlediv>\langle div>
               <!--start content -->
               <div class="span9tampilkul">
                       <fieldset>
                       <h3><?php echo ucwords($hasil[nama_kuliner]);?></h3>
                               <div class="clearfix">
                                       <h5> Deskripsi</h5>
                                               <textarea class="xxlarge" rows="20" 
disabled="disabled"><?php echo $hasil[deskripsi];?></textarea>
                               </div>
                               <div class="clearfix">
                                       <h5> Menu Rekomendasi </h5>
                                       <textarea class="xxlarge" rows="4" disabled="disabled" > 
<?php echo $hasil[menu_rekomendasi]; ?></textarea>
                               \langle/div\rangle<div class="clearfix">

                                       <span class="label notice">Info </span><small> <i> Klik
salah satu foto untuk melihatnya dalam ukuran besar </i> </small>
                                       <\!\!\infty<ul class="media-grid">
```
 $<11>$ <a href="assets/images/<?php echo \$hasil[foto1]?>" class="lightbox\_trigger" readonly="readonly"> <img class="thumbnail" src="assets/images/<?php echo \$hasil[foto1];?>" width="90" height="90" alt="">  $\langle$ a>  $\frac{2}{111}$  $\langle$ li> <a href="assets/images/<?php echo \$hasil[foto2]?>" class="lightbox\_trigger"> <img class="thumbnail" src="assets/images/<?php echo \$hasil[foto2];?>" width="90" height="90" alt=""> </a>  $\langle$ /li>  $\langle$ li> <a href="assets/images/<?php echo \$hasil[foto3]?>" class="lightbox\_trigger"> <img class="thumbnail" src="assets/images/<?php echo \$hasil[foto3];?>" width="90" height="90" alt=""> </a>  $\langle$ /li>  $\langle$ li> <a href="assets/images/<?php echo \$hasil[foto4]?>" class="lightbox trigger" > <img class="thumbnail" src="assets/images/<?php echo \$hasil[foto4];?>" width="90" height="90" alt=""> </a>  $\frac{2}{111}$  $\leq$  1 is <a href="assets/images/<?php echo \$hasil[foto5]?>" class="lightbox\_trigger"> <img class="thumbnail" src="assets/images/<?php echo \$hasil[foto5];?>" width="90" height="90" alt="">  $\langle$ a>  $\langle$ /li>  $2/11$ </div> <div class="clearfix"> <h5> Alamat </h5> <pre class="prettyprint"><?php echo \$hasil[alamat]; ?> </pre>  $\langle$ div $>$  $\langle$ div> <!-- span9 --> </fieldset> <div class="spantampilkategori"> <h5> Kategori </h5> <h6> Kriteria Tempat </h6> <span class="uneditable-input"><?php echo \$hasil[kriteria\_tempat];?></span> <h6> Tipe Tempat </h6> .<br><span class="uneditable-input"><?php echo \$hasil[tipe\_tempat];?> </span> <h6> Makanan Daerah </h6> <span class="uneditable-input"> <?php echo \$hasil[daerah];?> </span> <div class="clearfix"> <h6> Tipe Makanan </h6> <textarea class="large" rows="7" readonly="readonly"><?php \$query2 = "SELECT tipe\_makanan FROM kategori tipemakanan ktm JOIN tipe makanan tm ON tm.id makanan = ktm.id makanan WHERE id kuliner =  $'sid''$ ; \$eks2 = mysql\_query(\$query2); while(\$hasil2 = mysql\_fetch\_array(\$eks2)){ echo ucwords(\$hasil2[tipe makanan]).', '; } ?> </textarea>  $\langle$ div> <div class="clearfix"> <h5>PETA</h5> <div class="boxpeta"> <div id="petaku" style="width:300px; height:300px" > </div> </div> </div>  $\langle$ div $>$  $\langle$ div $\rangle$  $\langle h|r\rangle$ <!-- end tampil kuliner --> <div class="row show-grid"> <?php

```
 if(isset($_SESSION['user_login']) || isset($_SESSION['admin_login']))
                        {?>
       <?php
                //include "komentarFB.php"
                include "komentar.php"
               ?>
                 <?php } else {
                                ?>
               \langle/div><?{\rm php} } ?>
       \langlediv>\langle/div>
```
**Lampiran J** Source Code Pencarian Data Kuliner

```
<div class="page-header"align="center">
       <h3>Daftar Kuliner </h3>
\langle div>
<?php
       if(isset($_REQUEST[cari]))
                {
               //kondisi
               if((isset($_REQUEST[kriteria]) && $_REQUEST[kriteria] != ''))
                {
                       $file = "home&cari=ya&kriteria=$_REQUEST[kriteria]";
                       $tp=''; //tipe makanan
                       a = " WHERE id kriteria = $ REQUEST[kriteria] ";
                       if(isset($_REQUEST[tipetempat]) && $_REQUEST[tipetempat] != '')
                       {
                               $file ="home&cari=ya&kriteria=$_REQUEST[kriteria]&tipetempat=$_REQUEST[tipetempat]";
                               a = " AND id tipetempat = $ REQUEST[tipetempat] ";}
                       if(isset($_REQUEST[tipemakanan]) && $_REQUEST[tipemakanan] != '')
                       {
                               $tp = " JOIN tipe_makanan tm ON k.id_kuliner= tm.id_kuliner 
JOIN kategori_tipemakanan mak ON tm.id_makanan=mak.id_makanan ";
                               $a .=" AND mak.id makanan = $ REQUEST[tipemakanan] ";
                       }
                       if(isset($ REQUEST[tipedaerah]) && $ REQUEST[tipedaerah] != '')
                       {
                               a := " AND id daerah = $ REQUEST[tipedaerah] ";
                       }
                }
               // tipe tempat 
               //kondisi
               else if(isset($ REQUEST[tipetempat]) && $ REQUEST[tipetempat] != '')
               {
                       $tp=''; //tipe makanan
                       a = " WHERE id tipetempat = $ REQUEST[tipetempat] ";
                       if(isset($_REQUEST[tipemakanan]) && $_REQUEST[tipemakanan] != '')
                       {
                               $tp = " JOIN tipe makanan tm ON k.id kuliner= tm.id kuliner
JOIN kategori tipemakanan mak ON tm.id makanan=mak.id makanan ";
                               \overline{a} .=" AND mak.id makanan = \overline{s} REQUEST[tipemakanan] ";
                       }
                       if(isset($_REQUEST[tipedaerah]) && $_REQUEST[tipedaerah] != '')
                       {
                               a := " AND id daerah = $ REQUEST[tipedaerah] ";
                       }
                }
               // tipe makanan
               else if(isset($ REQUEST[tipemakanan]) && $ REQUEST[tipemakanan] != '')
               {
                       $tp=" JOIN tipe_makanan tm ON k.id_kuliner= tm.id_kuliner JOIN 
kategori tipemakanan mak ON tm.id makanan=mak.id makanan \overline{\mathsf{''}};
                       $a .=" AND mak.id_makanan = $_REQUEST[tipemakanan] ";
                       if(isset($_REQUEST[tipedaerah]) && $_REQUEST[tipedaerah] != '')
                       {
                               a := " AND id daerah = $ REQUEST[tipedaerah] ";}
               }
               //Daerah
               else if(isset($ REQUEST[tipedaerah]) && $ REQUEST[tipedaerah] != '')
               {
                       $tp=''; //tipe makanan
                       \hat{a} = " WHERE id daerah = \hat{a} REQUEST[tipedaerah] ";
```

```
}
               //hasil akhir
               $query = "SELECT k.id_kuliner,nama_kuliner,nickname,foto1,k.deskripsi from 
kuliner k JOIN anggota a ON k.id user=a.id user
                              sinSAORDER by tanggal post DESC ";
               }
               // box pencarian 
               else if(isset($ POST[pencarian]) && $ POST[pencarian] !='')
               {
               $id = $ POST[pencarian];$query= "SELECT k.id_kuliner, nama_kuliner, nickname, foto1, deskripsi
                                      FROM kuliner k
                                      JOIN anggota a ON k.id_user = a.id_user
                                      WHERE nama kuliner LIKE '%$id%' or deskripsi LIKE
'%$id%' ";
               }
               //end box pencarian 
               //default
               else
               {
                       $file = 'home';
                       $query = "SELECT * from kuliner k JOIN anggota a ON 
k.id user=a.id user WHERE a.status='active' ORDER by tanggal post DESC";
               }
//pagingnya
$p = new Paqing;$batas = 12;$posisi = $p->cariPosisi($batas);
//dapatkan jumlah all
$jumlah = mysql_num_rows(mysql_query($query));
if($jumlah>0)
{
        //dapatakn jumlah halaman
       $jmlhalaman = $p->jumlahHalaman($jumlah, $batas);
        //cetak link navigasi
       $linkHalaman = $p->navHalaman($ GET['hal'], $jmlhalaman, $file);
       //echo $query;
       \text{5eks} = mysql query($query." LIMIT $posisi, $batas");
       if(mysql_num_rows($eks)>0)
        {
       while($hasil = mysql fetch array(Seks))
        {
?>
       <div class="span3grid">
               <center><strong><a href="?page=form/tampil.kuliner&id=<?php echo 
$hasil[id kuliner];?>"><?php echo ucwords($hasil[nama_kuliner]);?></a></strong></center><p>
               <i>Oleh:</i> <strong><a href="?page=form/lihat.data.anggota&id=<?php echo 
$hasil[id user];?>"><?php echo ucwords($hasil[nickname]);?></a></strong> <p>
               <img src="assets/images/<?php echo $hasil[foto1];?>" width="90" 
height="90"><p>
               <?php echo readmore($hasil[deskripsi]);?><p>
               <a href="?page=form/tampil.kuliner&id=<?php echo $hasil[id_kuliner];?>"> 
selanjutnya </a>
       \langle \overline{div}<?php
       }
       ?>
     <div class="center_paging"><?php echo $linkHalaman;?></div>
     <?php 
                      }else{
       ?>
       <div class="alert-message error">
                       <p align="center"><strong>Maaf, data yang anda cari tidak ada </p>
       </div>
       <?php
               }
}
       ?>
```
# **Biodata Peneliti**

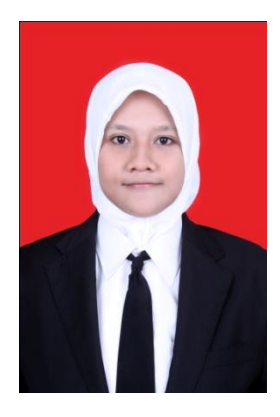

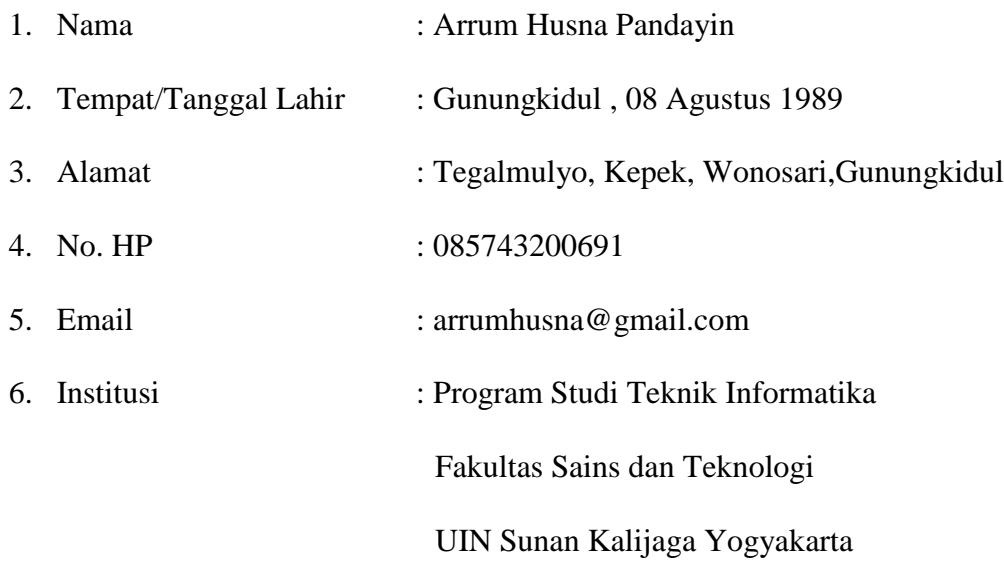

# **Riwayat Pendidikan**

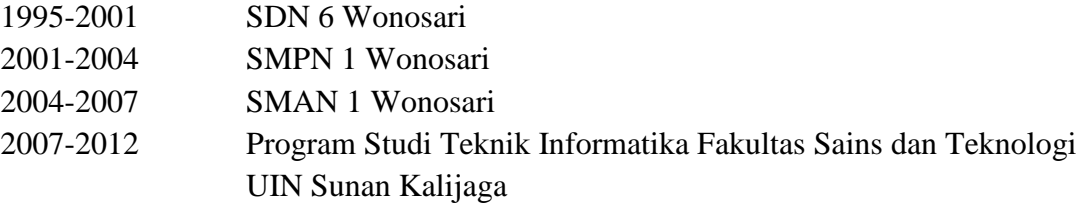